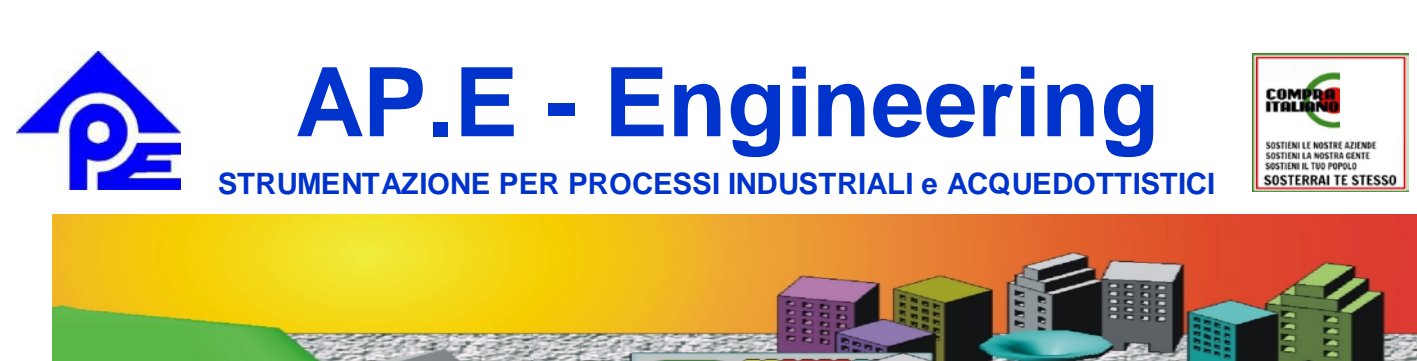

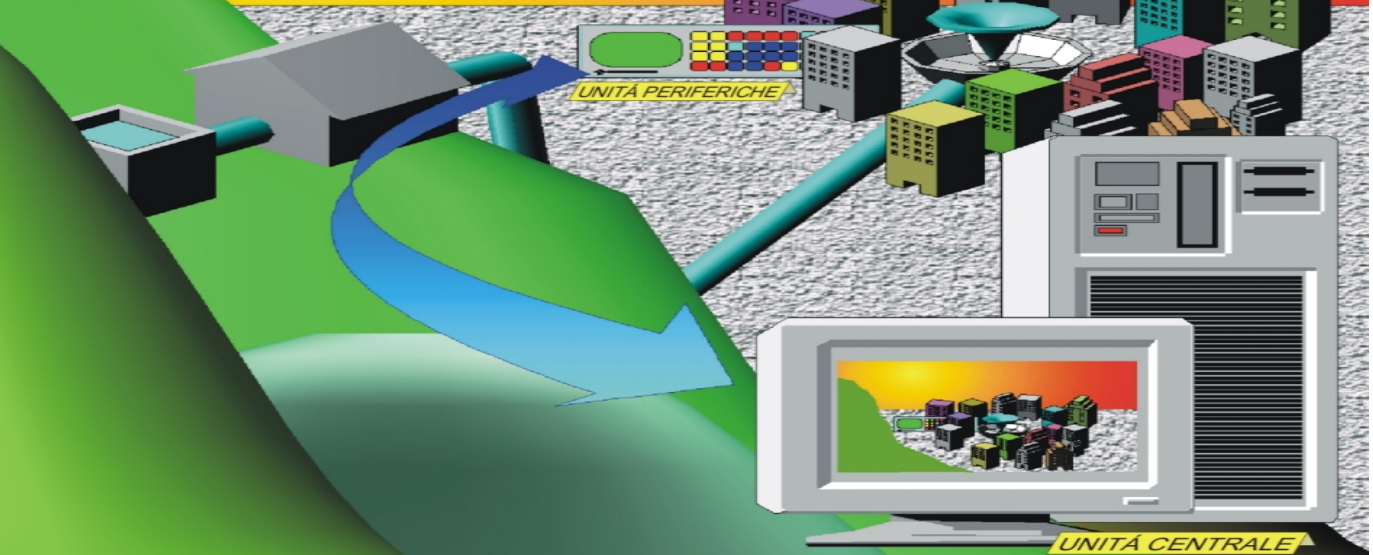

# **VERSIONE DEDICATA ALL'ACQUEDOTTISTICA ver. 4.4 i**

# **ISI-SCADA**

**Interactive Synoptic Interface** - **Supervisory Control And Data Acquisition Interfaccia grafica integrata ed interattiva per sistemi di supervisione e telecontrollo**

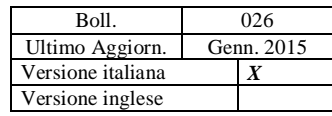

 **Strumentazione di processo e sistemi di telecontrollo / supervisione per impianti acquedottistici**

ISI-SCADA (per unita' centrali) è il nostro software di supervisione interamente sviluppato all'interno della nostra azienda, a partire dal 1980, per la realizzazione di stazioni di supervisione e sistemi di telecontrollo complessi. Giunto ormai alla sua 4° versione release 4, rilasciata ad ottobre 2013, è disponibile sia in lingua italiana che inglese. I pacchetti software disponibili sono i seguenti:

1. ISI-SERVER: è il pacchetto per l'unità SERVER ed è disponibile sia in versione ACQUEDOTTISTICA che in versione per l' INDUSTRIA sia inglese che italiano.

 Il pacchetto ISI-SERVER è composto da ISI-EDITOR per la realizzazione del RUN-TIME

 che può essere completato, a nostra cura, cioè con la personalizzazione grafica/mimica degli impianti a cui è destinato, su richiesta del cliente.

2. ISI-CLIENT: è il pacchetto per le unità CLIENT in rete locale ed è disponibile sia in versione per l' ACQUEDOTTISTICA

che in versione per l' INDUSTRIA sia inglese che italiano.

 Può essere completato, a nostra cura, dal RUN-TIME cioè con la personalizzazione grafica/mimica degli impianti a cui è destinato, su richiesta del cliente.

- 3. ISI-REMOTE: è il pacchetto da installare sull'unità CLIENT per reti ADSL/GSM/PSTN per consentire il controllo dell'impianto da remoto. Disponibile sia in versione inglese che italiano. Può essere completato, a nostra cura, dal RUN-TIME cioè con la personalizzazione grafica/mimica degli impianti a cui è destinato, su richiesta del cliente.
- 4. ISI-SERVICE: è il pacchetto da installare sull'unità SERVER per consentire la TELEASSISTENZA dell'impianto da remoto. Disponibile sia in versione inglese che italiano. E' configurato a nostra cura.

Derivato dallo sviluppo della parte grafica interattiva dello SCADA

e' stato realizzato ISI-OP sistema dedicato ai Pannelli Operatori.

### **Configurazione hardware del sistema**

Il sistema di supervisione si compone di una o più consolle operatore in configurazione Server Master / Slave in Back-up caldo e configurazione Client / Server collegate tra loro in rete Ethernet.

L'interscambio di dati avviene con protocollo TCP/IP e la configurazione di ogni posto operatore é semplice ed immediata.

La configurazione minima di ogni consolle prevede:

- Processore 32 bit minimo 1GHz
- 512 MB di memoria RAM
- Almeno 500 MB di spazio libero su disco
- Scheda grafica con risoluzione 1024x768 pixel (colori 32 bit)
- Unità floppy-disk e CD-ROM
- Tastiera e mouse
- Scheda di rete Ethernet
- 2 porte seriali RS232 e 1 porta parallela
- Sistema operativo Microsoft Windows NT Workstation 4.0, 2000 Professional, 2000 Server, XP professional, 2003 Server, XP Server, W7.

(Vedi Hardware da noi proposto sul bollettino tecnico n.377)

- L'unità server svolge le seguenti funzioni :
- Server di rete e gestione stampanti di rete
- Collegamento con il campo (unità periferiche)
- Acquisizione dati e interattività verso il campo
- Visualizzazione sinottici mimici
- Memorizzazione e gestione database
- Gestione allarmi
- Gestione reperibili
- Gestione trends
- Gestione reports
- Gestione manutenzione
- Teleprogrammazione
- Teleassistenza
- Stazione di sviluppo del Run-time (se corredata dall'Editor)

Le unità client sono aggiornate in tempo reale e permettono all'operatore una completa operabilità nell'impianto.

Al server vengono collegate le stazioni periferiche da controllare e monitorare.

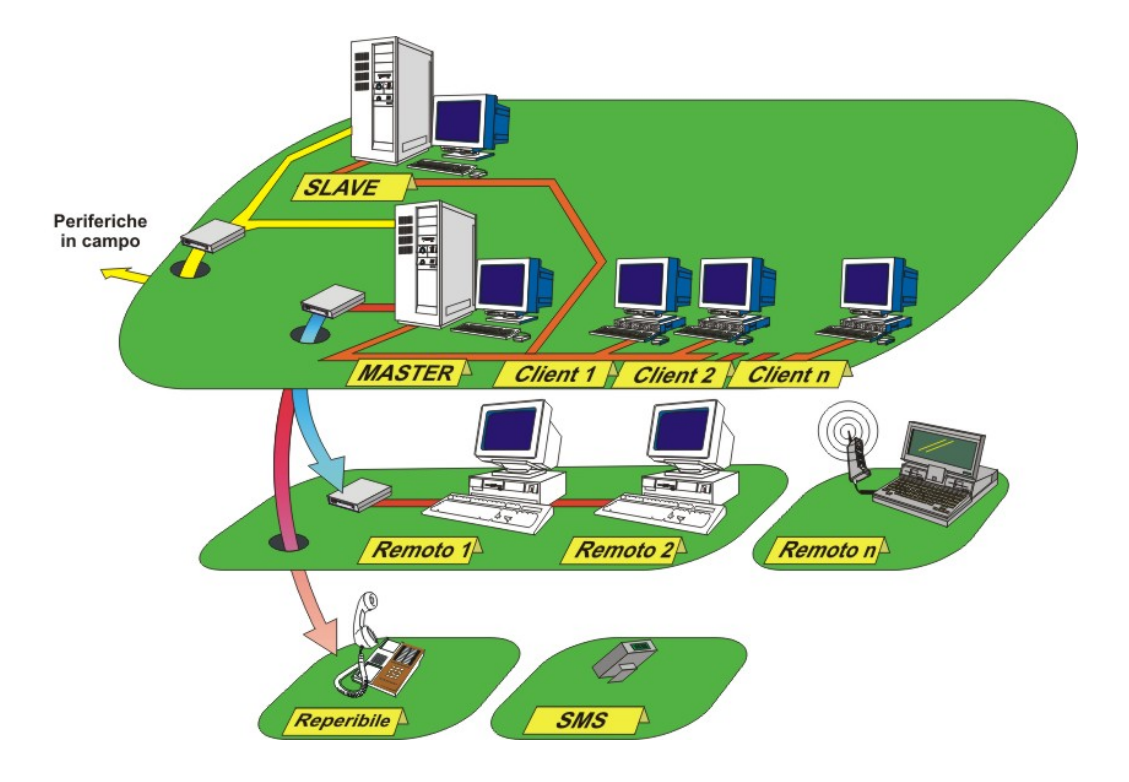

# **Collegamenti alle unità periferiche**

**ISI** può colloquiare sia con le unità periferiche **APE-Engineering** sia con apparecchiature di altri produttori, attraverso protocolli industriali liberi approvati dal CCITT ed ottimizzati per prestazioni e sicurezza G.E.X21- ModBus.

E disponibile la tecnologia OPC (OLE for Process Control) su richiesta.

Il sistema di trasmissione può essere:

- Cavo seriale schermato (fino a circa 15 metri) per periferiche prossime alla stazione di supervisione
- Cavo trasmissione dati con utilizzo di modem (fino a 10 km rilanciabili) per periferiche dislocate sul territorio
- Fibra ottica (da brevi a grandi distanze) per collegamenti in aree con forte rumore elettromagnetico o soggette a particolari normative di sicurezza
- Linea dedicata analogica o digitale
- Linea telefonica commutata (PSTN) su rete fissa analogica, ISDN ADSL o mobile GSM.
- Modem radio (anche tramite modem radio LPD per distanze inferiori al Km) per collegamenti a periferiche difficilmente raggiungibili con altri vettori
- Rete LAN o WLAN ( Wi-Fi 802.11b/g ) su protocollo TCP/IP, bus di campo, ecc.

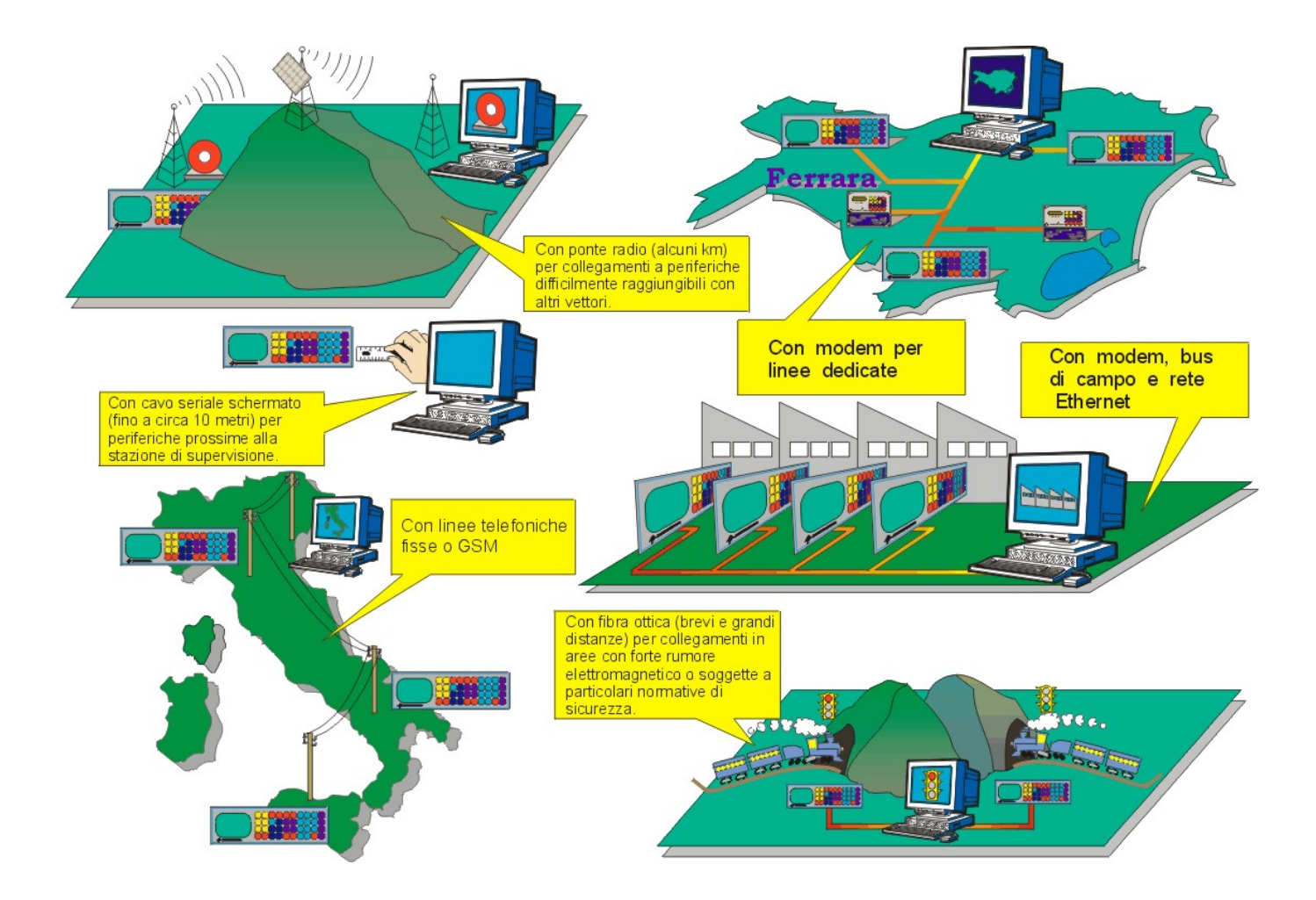

E' inoltre possibile,a richiesta, colloquiare con le nostre unità periferiche da parte di tutti quei sistemi di supervisione che siano compatibili con lo standard OPC tramite il nostro pacchetto di comunicazione ISI - OPC Server Automation Progetti.

# - **Funzioni -Moduli**

# **Sequenze di comando**

- completamente interattive; l'operatore viene guidato passo-passo
- filtri software evitano impostazioni incongruenti o errate
- segnalazione immediata dell'esito dei comandi impartiti
- limite alla sfera di azione di ciascun operatore tramite password multilivello

### **Accesso alle pagine video**

- ottimizzazione del percorso di accesso alle pagine
- pagine richiamabili per nome
- pagine richiamabili tramite concatenamenti logici operativi guidati
- rappresentazione immediata della pagina richiamata
- gestione di pagine video complesse a scorrimento al fine di evitare lo smembramento di uno stesso impianto in più videate

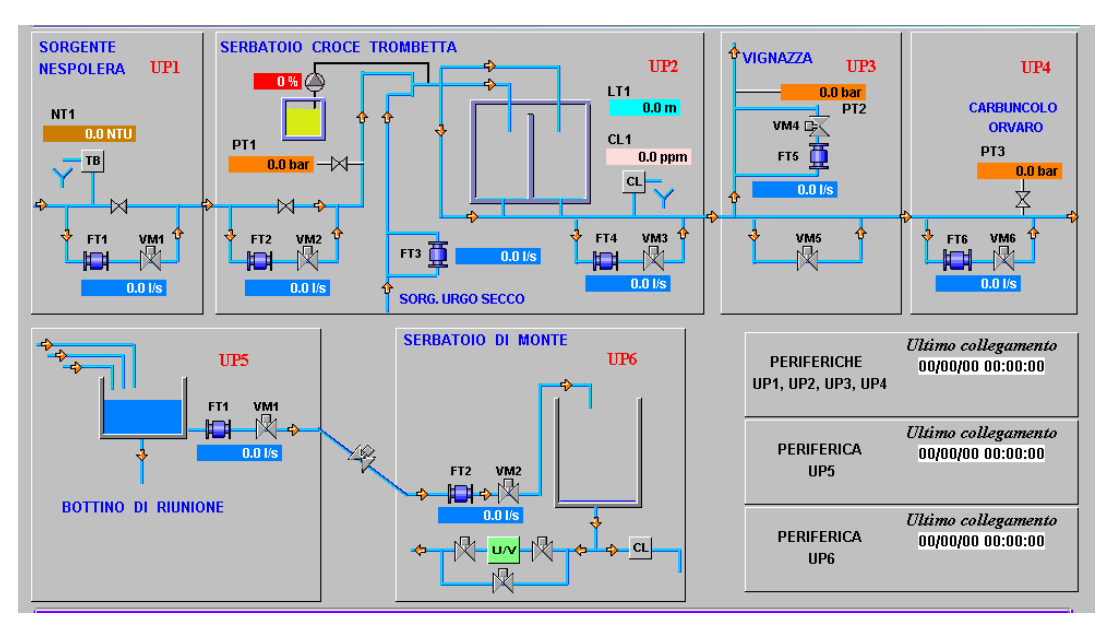

### **Visualizzazione dati dal campo**

- test continuo sull'attendibilità dei dati
- livelli di quantificazione delle misure ricevute convertiti in unità di misura ingegneristiche
- aggiornamento in tempo reale

### **Verifica collegamenti**

- protocollo di trasmissione con doppia verifica
- immediata segnalazione di problemi di trasmissione
- immediata segnalazione di interruzioni di collegamento (guasto alla periferica, mancanza di tensione, interruzione della linea, ecc.)
- riaggancio automatico del collegamento non appena possibile (riparazione linea, riattivazione periferica, ecc.)

### **Dati storici**

- ogni misura e parametro nell'impianto (digitale e/o analogico) é registrabile in un database
- minimo intervallo di campionamento  $= 10$  secondi
- database ottimizzati per massima velocità di accesso e minima occupazione su disco
- dimensione database limitata solo dalla capacità dell'hard disk
- gestione automatica riempimento hard disk (es. i nuovi dati rimpiazzeranno i più vecchi)
- accesso ai dati storici per visualizzazione trends e statistiche

### **Blocchi di calcolo**

- funzioni booleane e algebriche sui dati acquisiti impostabili dall'operatore.

#### **Gestione stampe**

Tramite stampante si possono ottenere:

- stampe della pagina video
- stampa dei trends e trends storici
- stampa reports a scadenza periodica prefissata (oraria, a fine turno, giornaliera, settimanale ecc.);
- stampa reports ad evento o a richiesta dell'operatore
- stampa allarmi
- stampa inneschi e rientri di allarmi
- stampa variazioni di stato nell'impianto

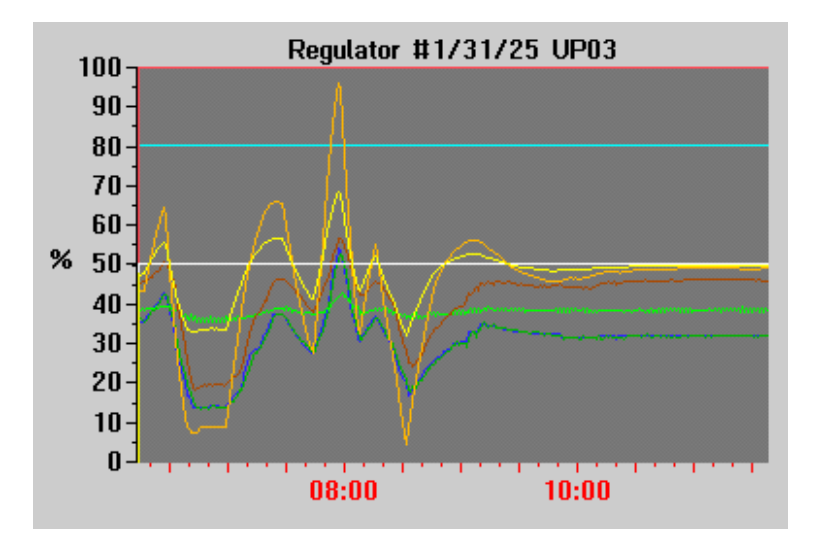

#### **Trends**

- registrazioni di grandezze analogica e/o digitali
- scala dei tempi impostabile
- rappresentazioni contemporanee di più curve nello stesso grafico
- visualizzazione storica con scelta del periodo da esaminare
- funzioni statistiche di base (valore minimo, massimo, medio in un periodo prescelto)

#### **Gestione allarmi**

- gestione secondo la norma internazionale ISA 1
- la segnalazione dell'allarme scompare solo dopo il riconoscimento ed il rientro
- la funzione di disabilitazione segnale allarmi (protetta da password), evita la continua segnalazione di allarmi in fase di avvio impianto o di allarmi già noti.

### **Gestione reperibili**

- La comparsa di un allarme può generare una chiamata telefonica automatica oppure l'invio di un messaggio di allarme tramite SMS ad un numero prestabilito di persone reperibili.

### **Pagine sinottiche**

Rappresentano in forma schematica dinamica e interattiva le varie sezioni dell'impianto e contengono:

- simbologia e codice colori standard;
- oggetti e animazioni creati tramite un pacchetto software integrato;
- simboli lampeggianti per mettere in rilievo segnalazioni di allarme non ancora riconosciute
- visualizzazione delle misure sia in chiaro, in unità ingegneristiche, che in forma grafica;

- visualizzazione dello stato dei vari organi dell'impianto (sd es. stato di marcia/arresto, aperto chiuso, posizione, stato del comando, automatico/man.remoto/man.locale, incongruenza sensori, scatto termico, ecc. ecc.)

- il numero di pagine sinottiche gestite non costituisce un fattore di rallentamento nelle gestione dell'impianto. tale numero è limitato solamente dalla capienza delle unità disco del computer;

- il numero di oggetti animati e simboli inseribili può raggiungere le diverse centinaia.

L'operatore può:

- impartire comandi manuali modificando le sequenze automatiche di lavorazione;
- impostare set e soglie di allarmi;
- riconoscere allarmi; azzerare totalizzatori, ecc.

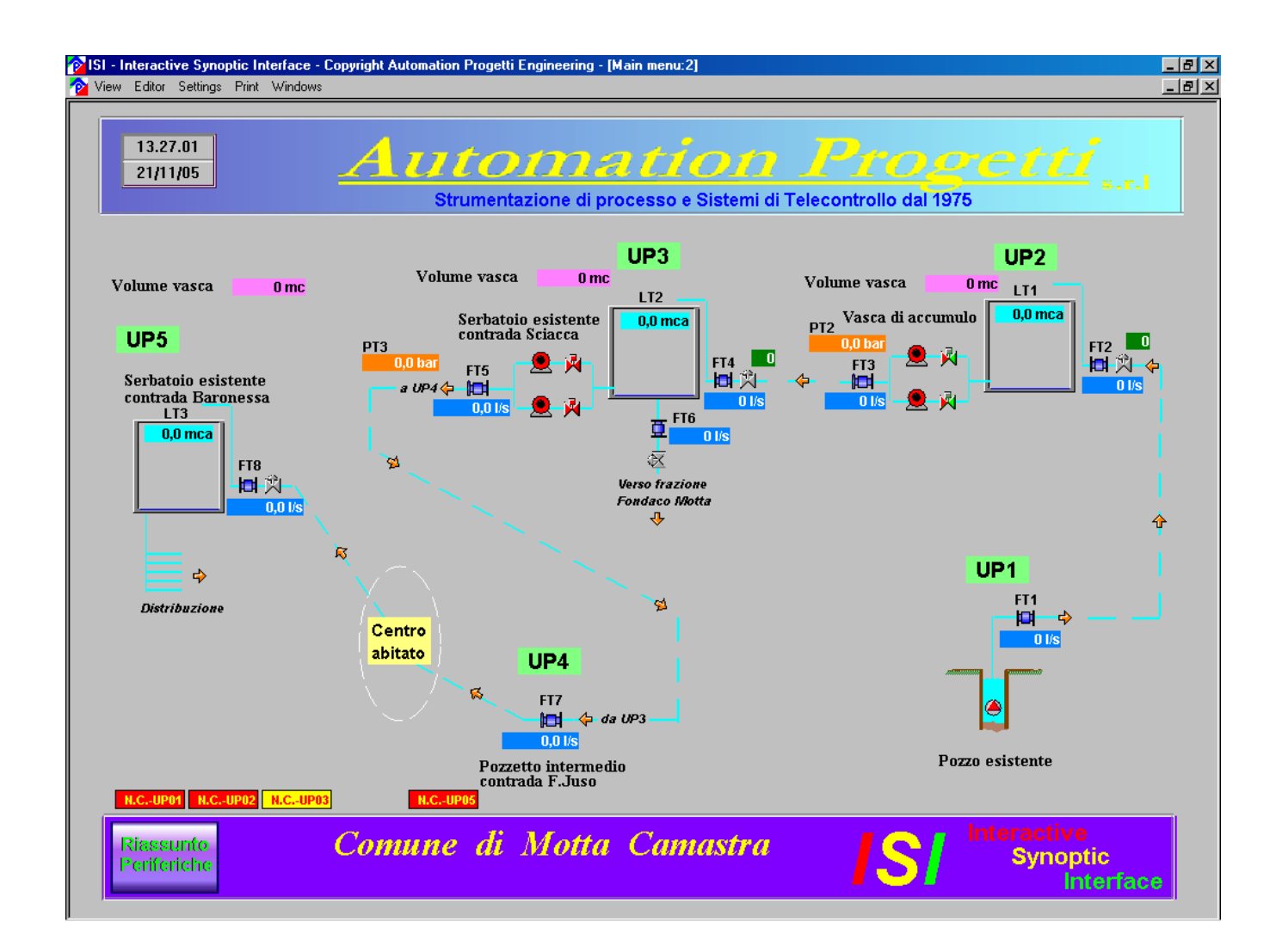

# **Pagine tabellari**

Sono pagine in cui i dati vengono rappresentati in forma tabellare e raggruppano per classe omogenea vari tipi di informazione.

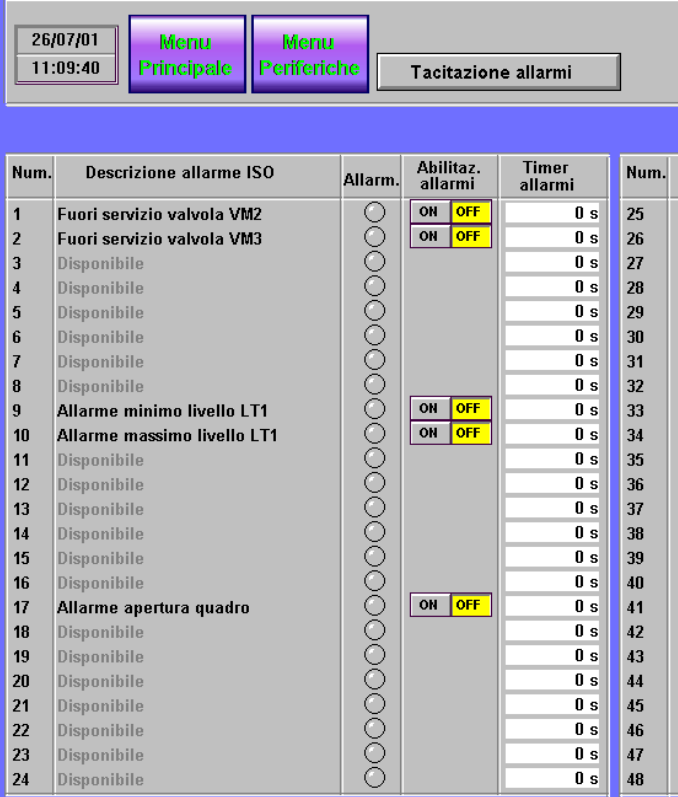

- **pagine allarmi** : elenco di tutti gli allarmi gestiti nell'impianto. Sugli allarmi l'operatore potrà :
	- impostare nuove soglie;
	- abilitare o meno il rilevamento;
	- effettuare l'eventuale riconoscimento;
	- impostare un tempo di filtro sull'allarme
- **pagine riassuntive delle misure** : elenco di tutte le misure dell'impianto suddivise per settore o tipo. Queste pagine permettono di impostare delle soglie d'allarme che in genere saranno di minimo e di massimo. Il superamento di tali soglie da parte delle misure viene indicato da un led nella pagina stessa.
- **pagine gestione manutenzione** : elenco di tutte le utenze affiancate da tutti i contatori necessari ai vari livelli di manutenzione e dalle varie segnalazioni di raggiungimento soglia di manutenzione.

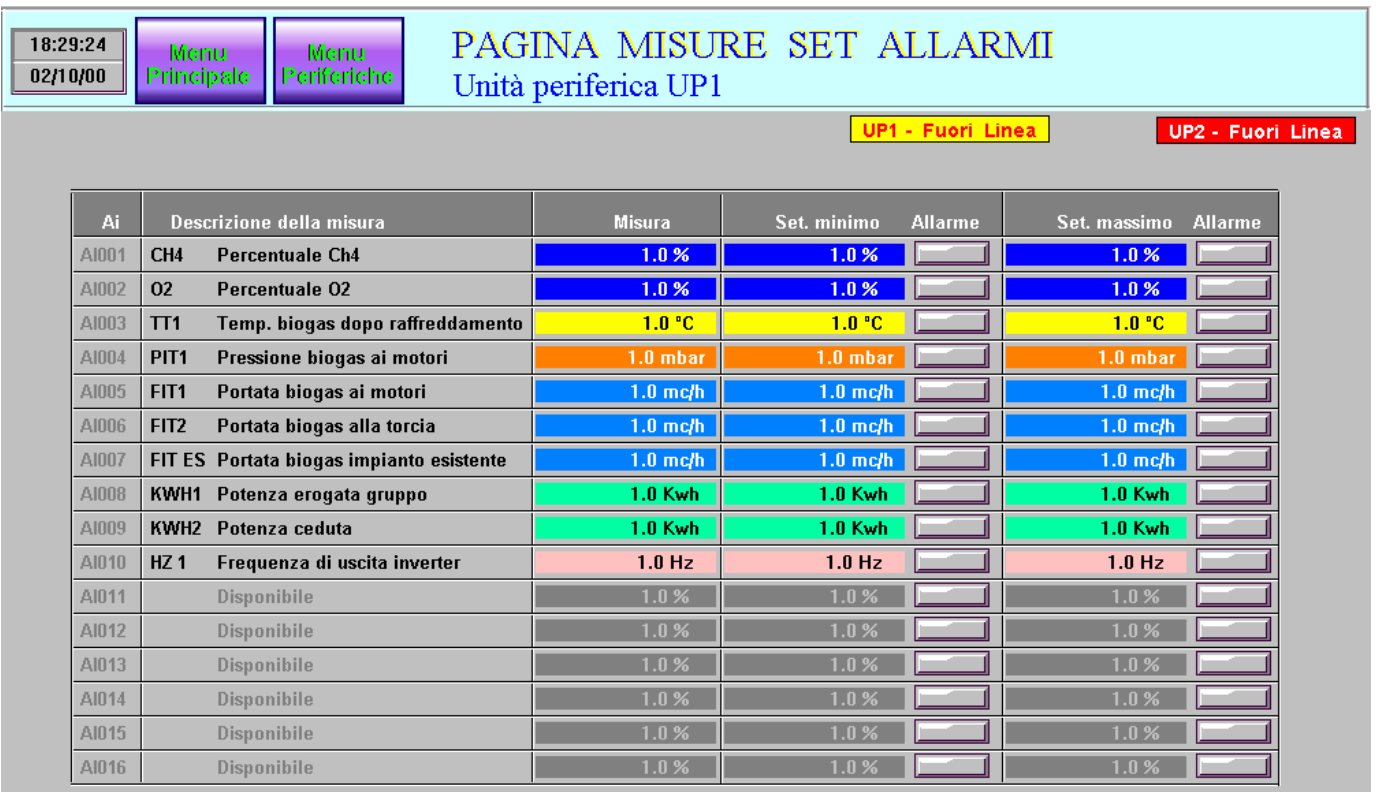

### **Pagine regolatori**

Il funzionamento di alcune utenze dell'impianto viene gestito in automatico tramite dei regolatori PID dei quali è possibile impostare i parametri di regolazione (banda proporzionale, tempo integrale, tempo derivativo, tipo di azione, limitazioni sull'uscita) e verificarne il funzionamento tramite l'osservazione dell'andamento nel tempo della misura, del set di riferimento e dell'uscita del regolatore. Nella pagina regolatore è inoltre possibile comandare manualmente l'utenza e verificare lo stato: automatico/manuale/locale del comando sull'utenza stessa.

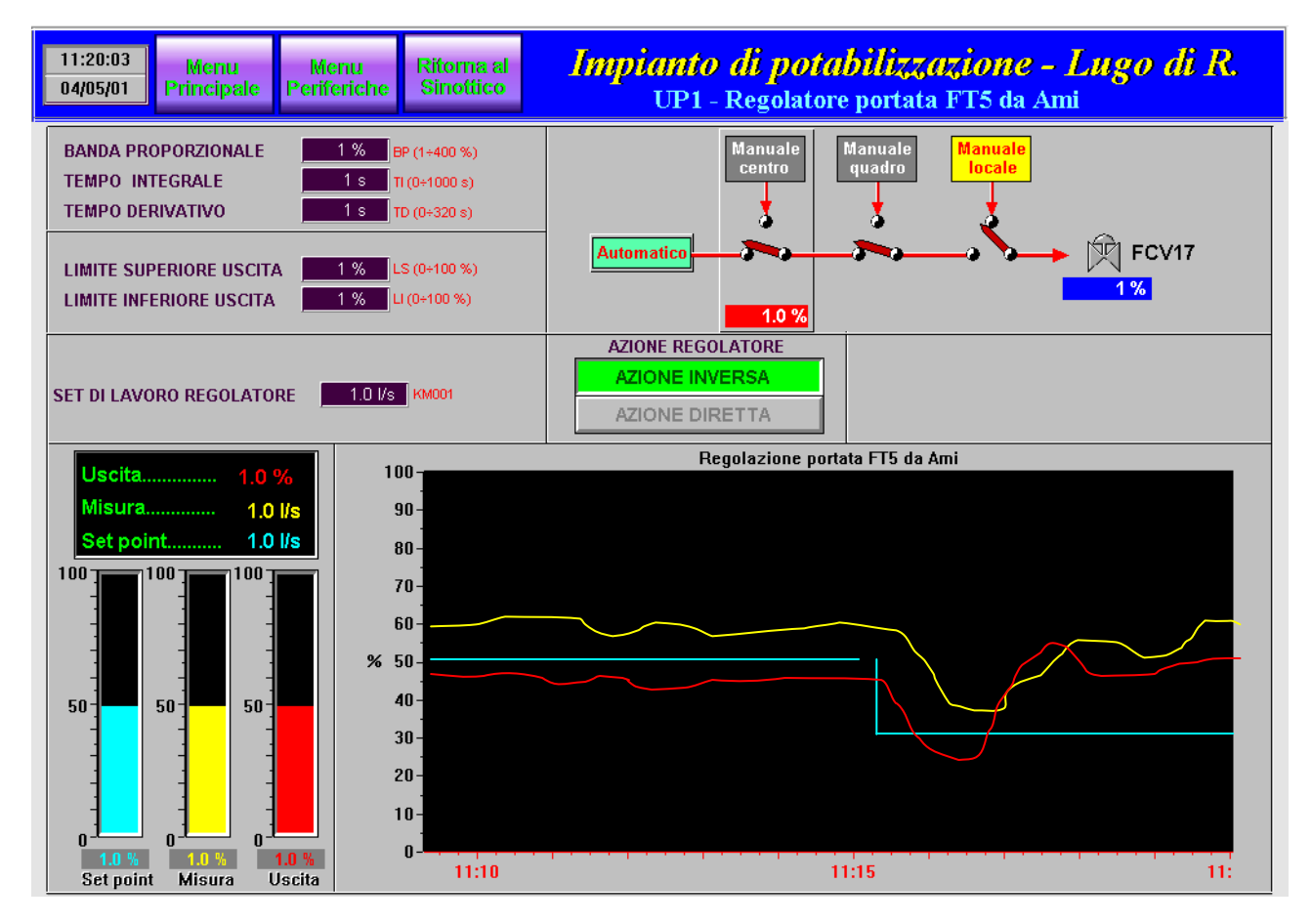

#### **Sicurezza**

Sono presenti più livelli di password che abilitano o meno a svolgere determinate operazioni come ad es. :

- salto a pagine di impostazione parametri o comunque delicate;
- pagine impostazioni password;
- impostazione parametri base;
- reset totalizzazioni;
- editing delle pagine;
- ecc.

# **Programmazione delle unità periferiche**

E' integrata nel pacchetto ISI la possibilità di programmare le unità periferiche Automation Progetti collegate all'impianto senza la necessità di un software aggiuntivo. Dal centro di supervisione si è in grado di utilizzare remotamente la tastiera della periferica scelta tramite pagine grafiche interattive o di inviare un file di configurazione alla periferica stessa, senza la necessità di recarsi in loco. Le figure seguenti rappresentano nell'ordine, la tastiera remota, di un AP2525 ed di un AP4100.

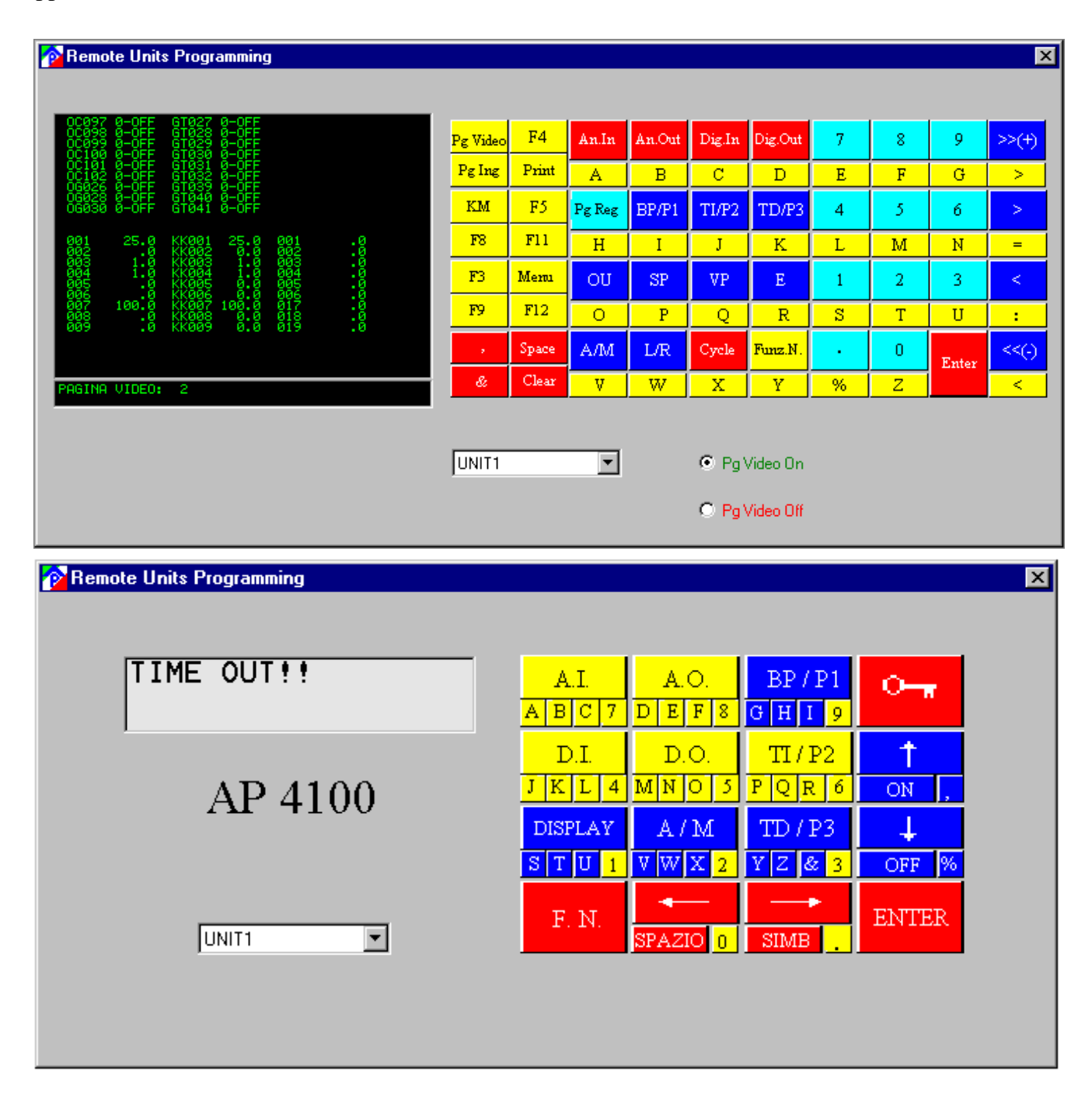

### **Teleassistenza**

Il responsabile del sistema o la stessa Automation Progetti possono intervenire a distanza sull'impianto (tramite modem telefonico per rete fissa o GSM) per l'immediata verifica di anomalie o per interventi di normale manutenzione e aggiornamento software riguardante sia l'unita' di supervisione sia le unita' periferiche.

### **Gestione chiamate telefoniche**

Il sistema integra un pannello per la gestione delle chiamate telefoniche tramite modem su linea PSTN o GSM; oltre alla completa configurabilità del modem è possibile programmare delle chiamate automatiche ad orari prestabiliti o interrogazioni cicliche giornaliere.

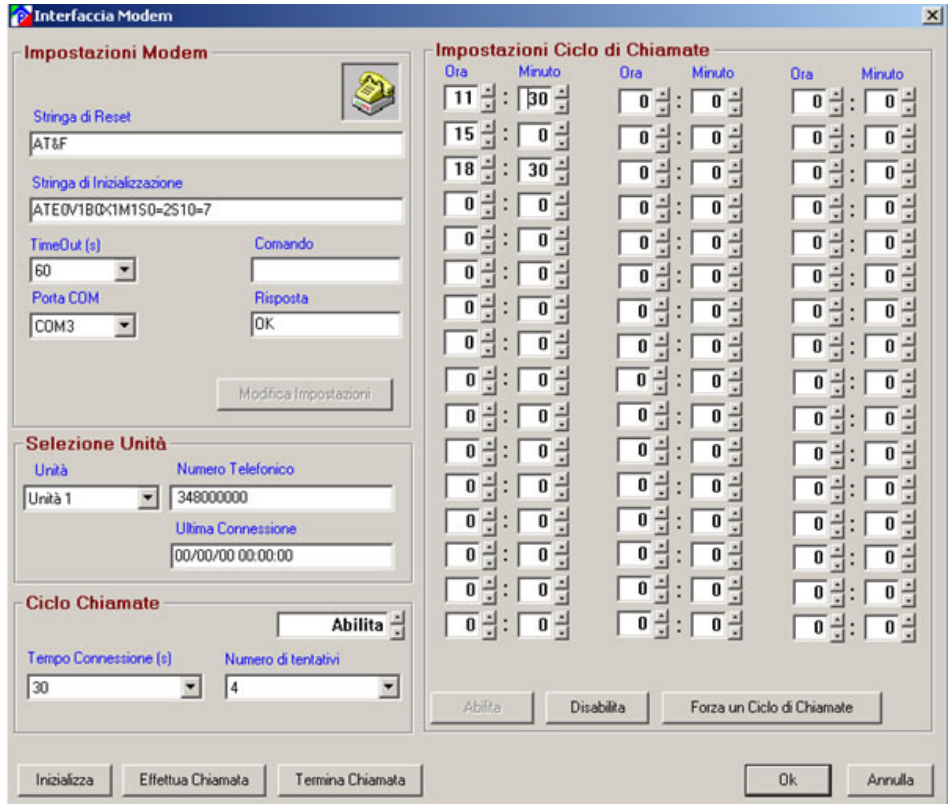

#### **Gestione reperibili**

Il software ISI è in grado di generare automaticamente messaggi SMS che vengono inviati ai reperibili inseriti nella apposita tabella degli orari di reperibilità: sarà possibile decidere quali allarmi del sistema debbano inviare un SMS di segnalazione al reperibile in base all'orario settimanale programmato e alla mansione svolta.

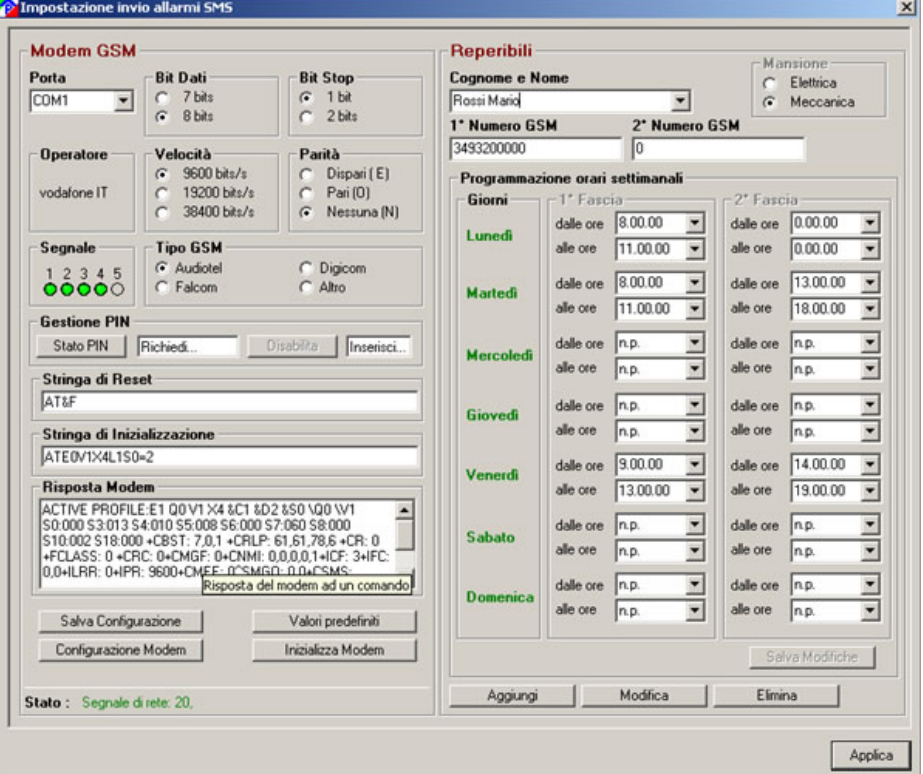

# **ISI EDITOR**

# Strumenti per creare la propria supervisione

Le informazioni sulla supervisione date finora si riferiscono alla versione esecutiva (run-time); è altresì possibile, per l'utente, acquisire anche il pacchetto (Editor) per la creazione/modifica delle pagine video e dell'intera supervisione.

#### **Implementazione pagine video (Editor)**

- La realizzazione/modifica delle pagine video avviene dalla consolle master.
- La stazione rimane pienamente operativa anche durante la fase di sviluppo.
- L'operazione é del tutto trasparente alle consolle secondarie.
- Non é necessaria alcuna esperienza di programmazione né la conoscenza di particolari linguaggi.
- La costruzione di oggetti e pagine é completamente visuale e l'uso della tastiera é limitato al minimo.
- L'operatore lavora sulle pagine vedendo immediatamente il risultato delle proprie operazioni. Ciò che vede in fase di sviluppo é esattamente quanto otterrà a run-time (WYSIWYG).
- Non esiste una fase di compilazione : quanto realizzato é immediatamente utilizzabile.
- Le operazioni di costruzione vengono strettamente filtrate e verificate.

L'implementazione delle pagine video si articola in vari momenti, nei quali l'operatore viene completamente guidato.

#### **Disegno oggetti**

Le pagine video sono composte da una serie di oggetti statici e dinamici. ISI é dotato di una serie di librerie comprendenti gli oggetti base. Queste librerie possono essere integrate da simboli disegnati direttamente dall'operatore. La complessità e le caratteristiche di questi oggetti é legata alla sola fantasia dell'operatore. Sono disponibili tutti gli strumenti necessari quali :

- palette;
- tutti i font scalabili e bitmapped del sistema operativo;
- griglie e snap per il tracciamento guidato di figure geometriche;
- vari livelli di zoom e pan;
- primitive grafiche (linee, ellissi, rettangoli, spezzate, spezzate raccordate, archi, disegno a mano libera ecc.);
- riempimenti;
- array di oggetti;
- rotazioni, spostamenti, ridimensionamenti e cambio spessore;
- taglia / copia / incolla tramite clipboard;

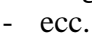

E' possibile copiare oggetti di libreria per ricavarne facilmente di nuovi.

E' possibile inserire oggetti bitmapped ricavati da scanner quali ad esempio logo o foto di parti di impianto. **Definizione variabili del campo**

- definizione del numero di periferiche da gestire. Aggiornabile in ogni momento;
- definizione del numero e tipo di variabili da gestire. Aggiornabile in ogni momento;
- definizione di variabili di servizio il cui valore sarà il risultato di funzioni definibili dall'operatore;
- ogni variabile viene referenziata tramite un nome in chiaro definito dall'operatore lungo fino a 256 caratteri;
- le variabili definite verranno richiamate tramite liste scorrevoli ordinate a piacere dall'utente. In nessun caso sarà necessario ricordare a memoria nomi o sigle.

Tutte queste impostazioni possono essere fatte ad impianto già avviato ed in marcia.

#### **Disegno pagine**

- vengono disegnate in modo completamente guidato e grafico. Nessun linguaggio di programmazione;
- vengono composte tramite simboli prelevati dalle librerie oggetti;
- gli oggetti di libreria possono essere inseriti come semplici oggetti statici o collegati alle variabili lette dal campo e quindi resi dinamici;
- supporto per videate particolarmente complesse ed estese : l'altezza e la larghezza delle pagine video possono essere superiori alle dimensioni del video. Verranno in seguito fatte scorrere tramite mouse. Oggetti dinamici utilizzabili :

- bar-graph e display collegati a variabili analogiche;
- animazioni a 2 aspetti collegati a variabili digitali;
- animazioni lampeggianti collegate ad allarmi;
- animazioni fino a 10 aspetti collegate a variabili numeriche da utilizzare per animazioni complesse;

- trend collegati a variabili del database (digitali e analogiche).

E' possibile definire una serie di "aree sensibili". Sono aree video che, se selezionate a run-time dall'operatore, permettono di impartire comandi vari :

- salto ad una pagina video predefinita;
- impostazioni di variabili digitali (comando dispositivi on/off, salto fase, riconoscimento allarme, ecc.);

- impostazione di variabili analogiche (soglie di allarme, set di lavoro, parametri di regolazione, ecc.);

- modifica visualizzazione dei trend quali scorrimenti, cambio scale ecc.;
- stampa di un report predefinito;
- impostazione di data e ora;

- ecc.

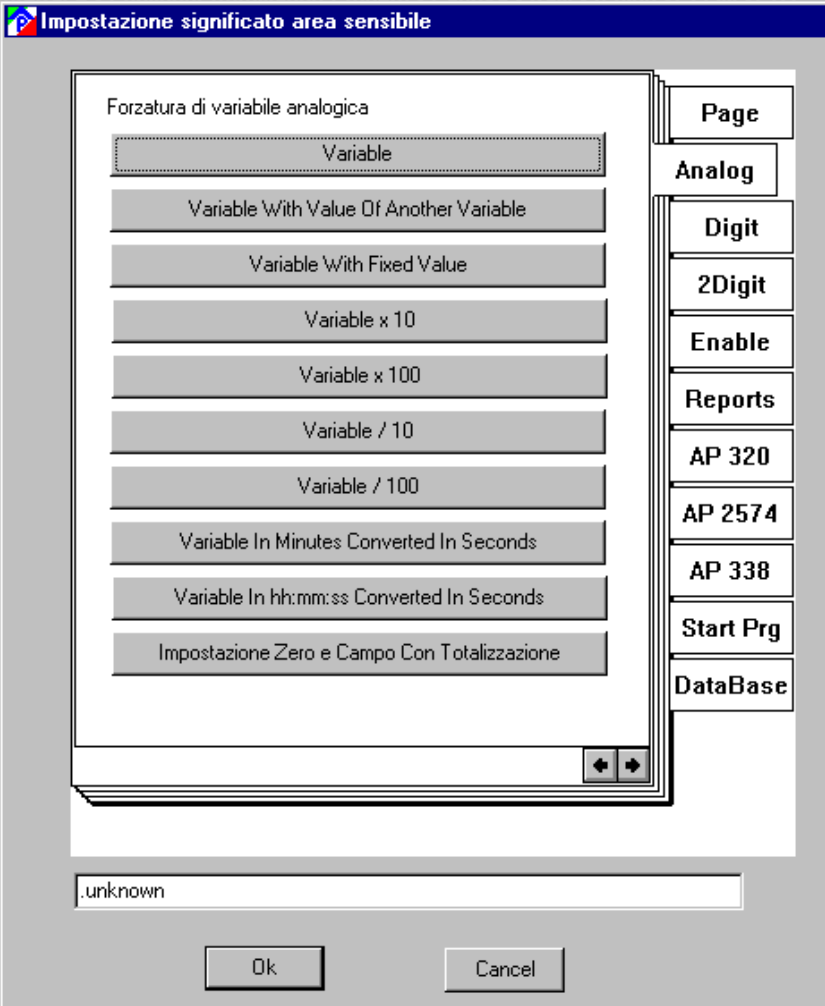

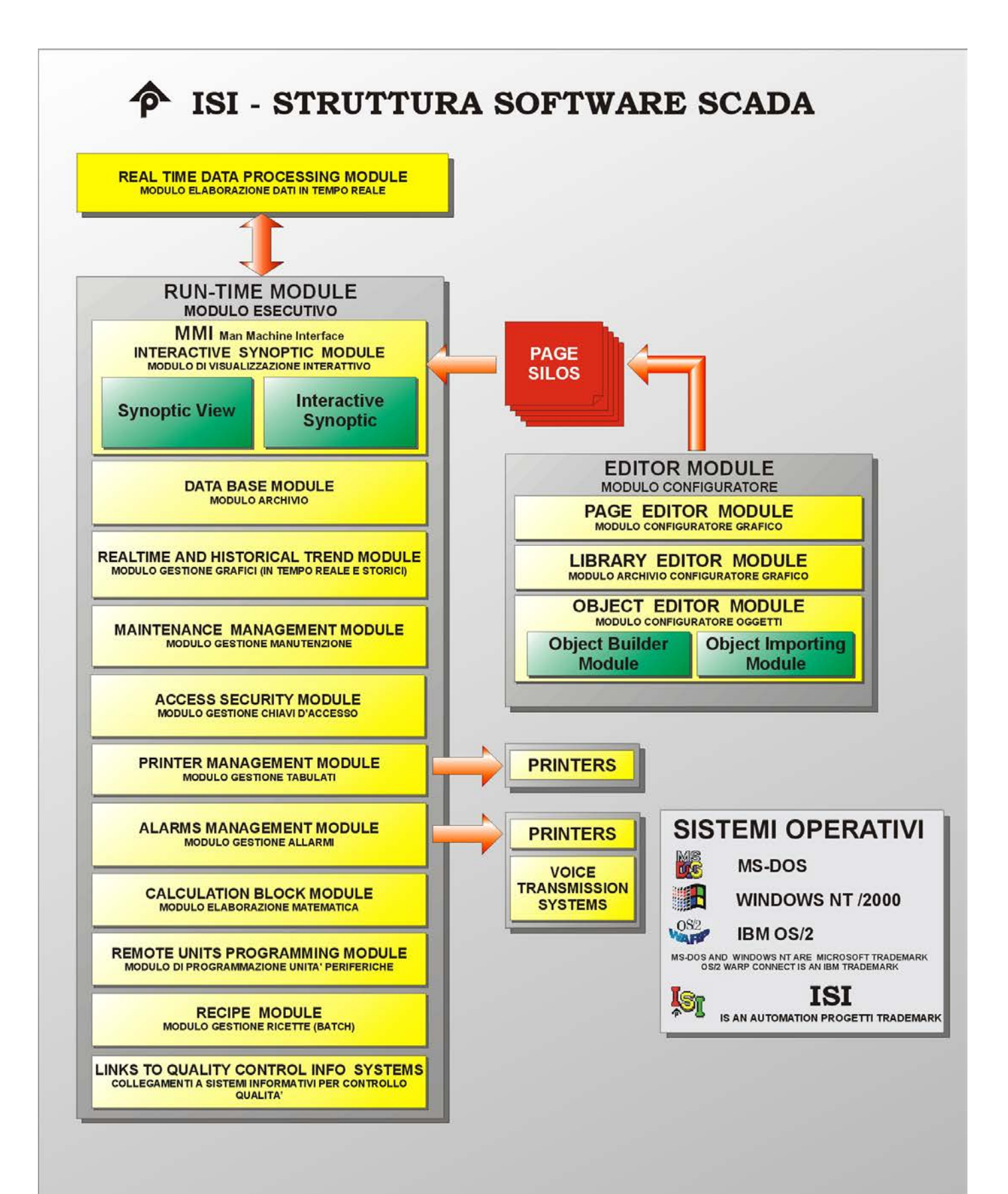

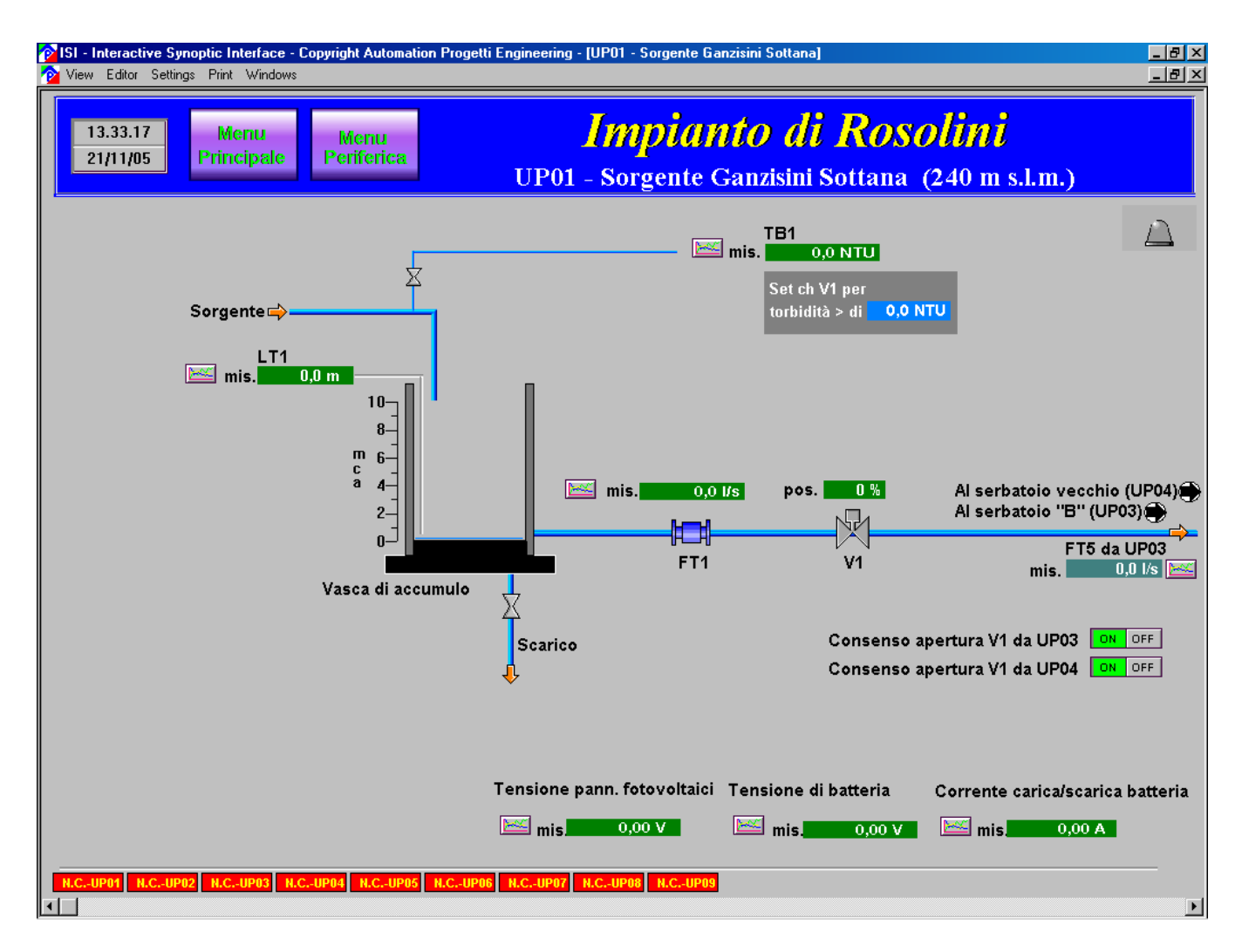

#### **Sospensione impostazioni**

E' possibile definire se un comando può essere impartito solo in particolari condizioni dell'impianto. Ad es. il valore di una variabile o di una funzione definita dall'utente può bloccare l'invio di un comando.

#### **Impostazione ricette**

Possibilità di configurare, memorizzare, editare ricette atte a gestire particolari processi produttivi dell'impianto.

#### **Interscambio dati**

I dati archiviati possono essere esportati in formato compatibile con database di uso comune, word processor e fogli elettronici.

#### **Istruzione operatori**

- tempi di apprendimento estremamente ridotti;
- documentazione semplice e dettagliata;
- la totale assenza di linguaggi e lo sviluppo completamente grafico rendono operativi in poche ore;
- sono inoltre possibili corsi presso la sede Automation Progetti Engineering.

# **Presentazione di alcuni sinottici di impianti dei quali abbiamo realizzato l'automazione.**

# **Impianto: "STAZIONI DI SOLLEVAMENTO – AUTORITA' PORTUALE DI GENOVA"**

#### Sinottico.

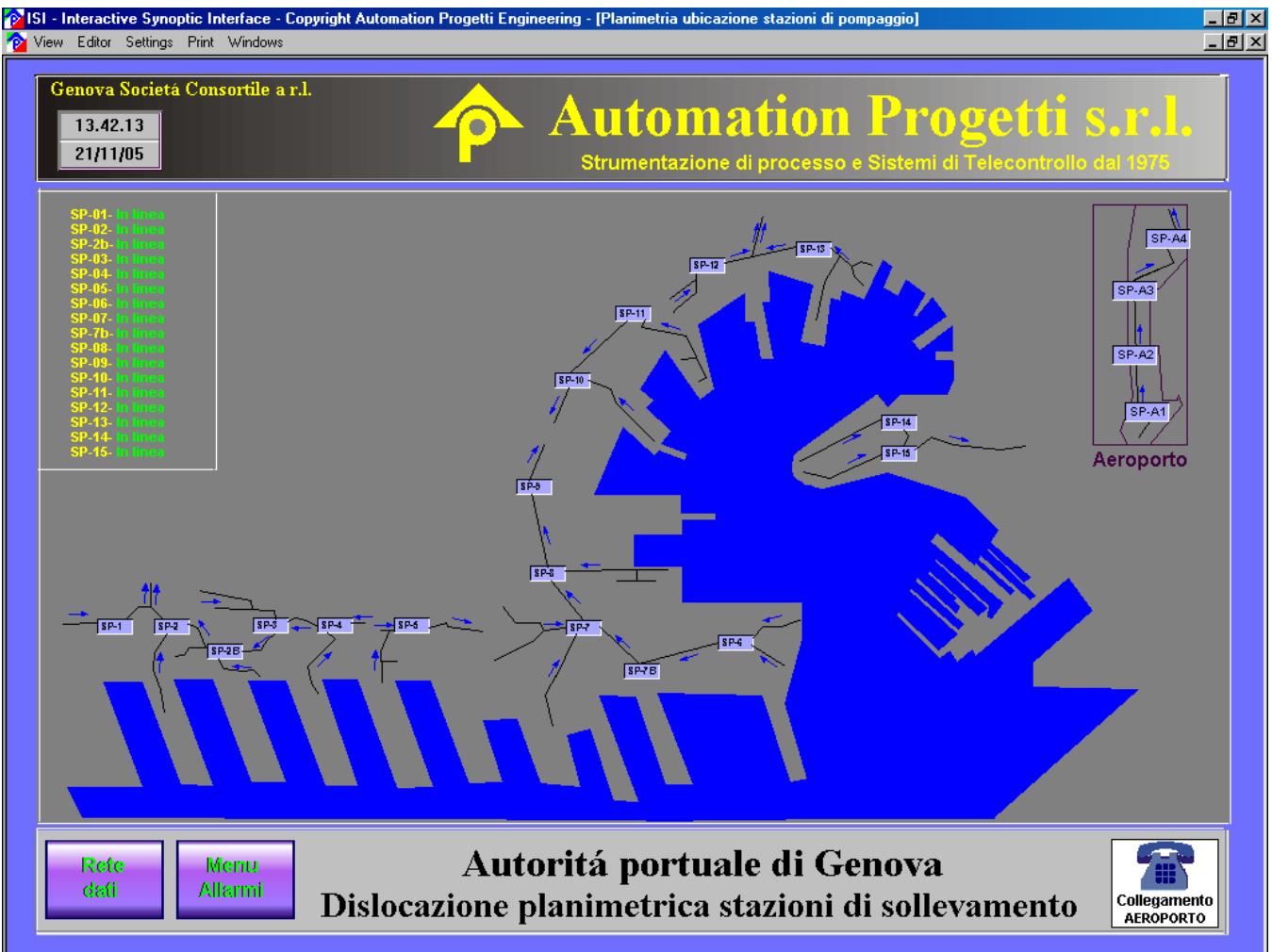

# **Impianto: "STAZIONE DI SOLLEVAMENTO DI SAN ANTONINO TICINO"**

#### Sinottico.

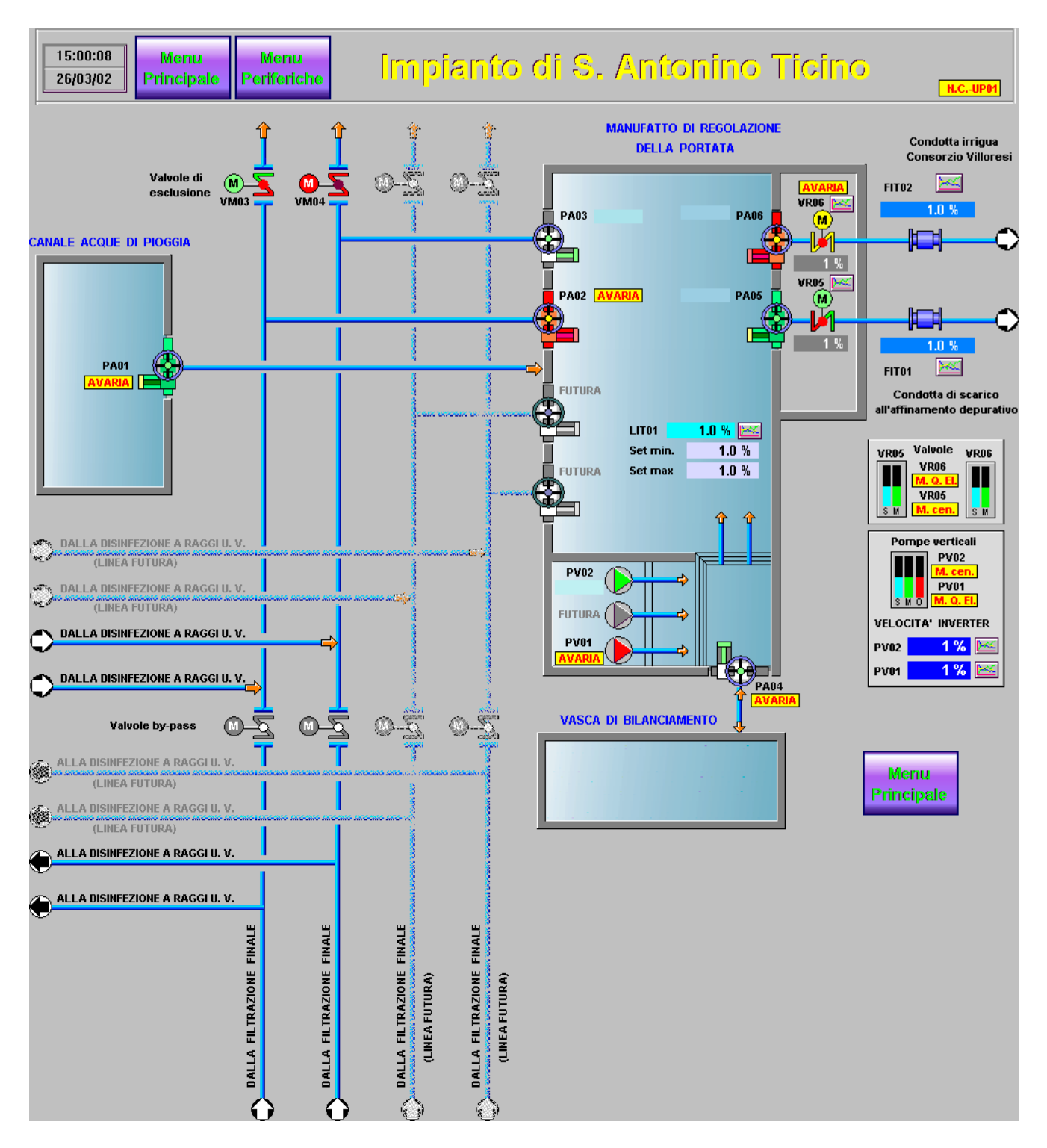

# **Impianto: "ACQUEDOTTO DI ROSOLINI"**

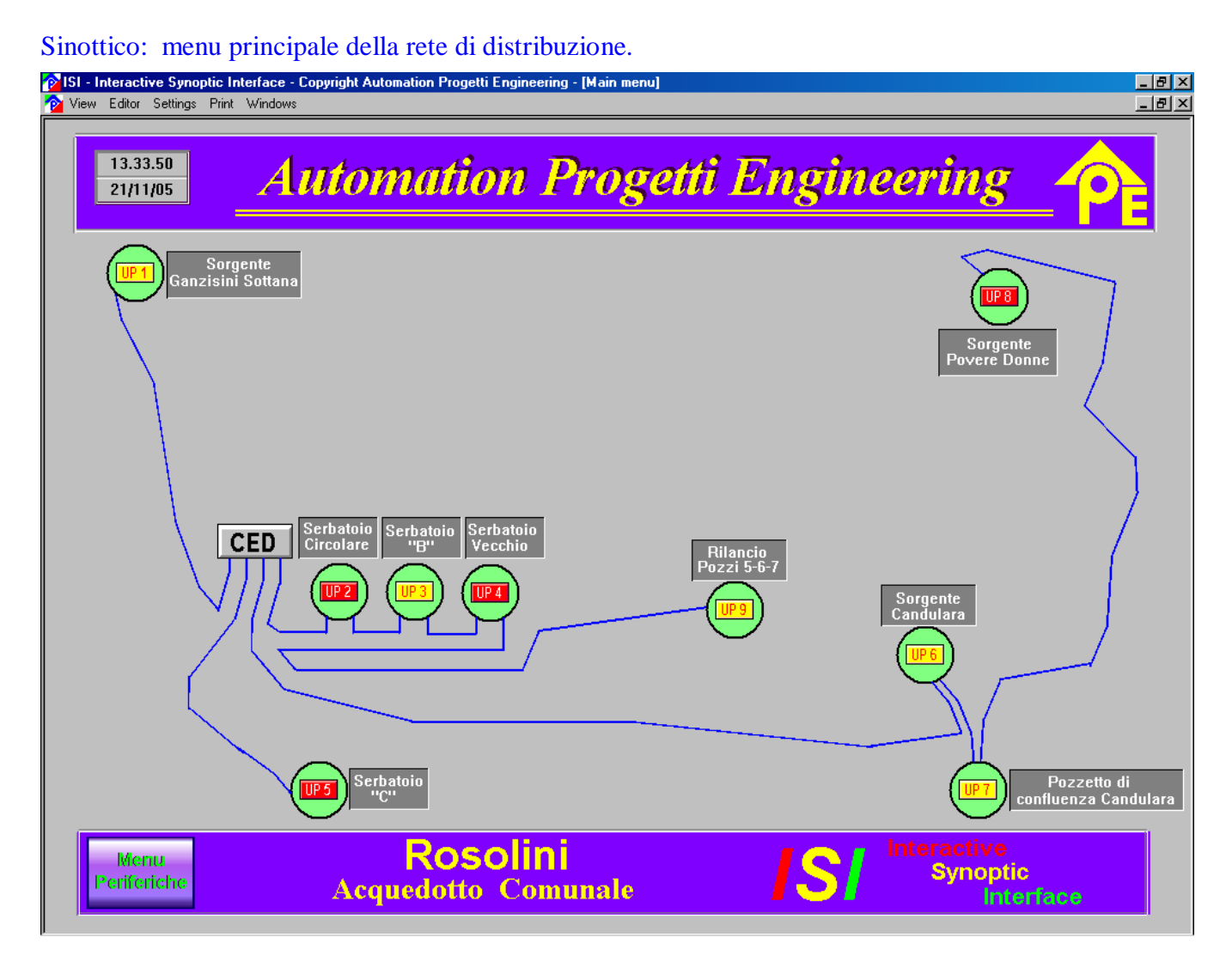

# **Impianto: "DISTRIBUZIONE ACQUA POTABILE PORTO DI VENEZIA "**

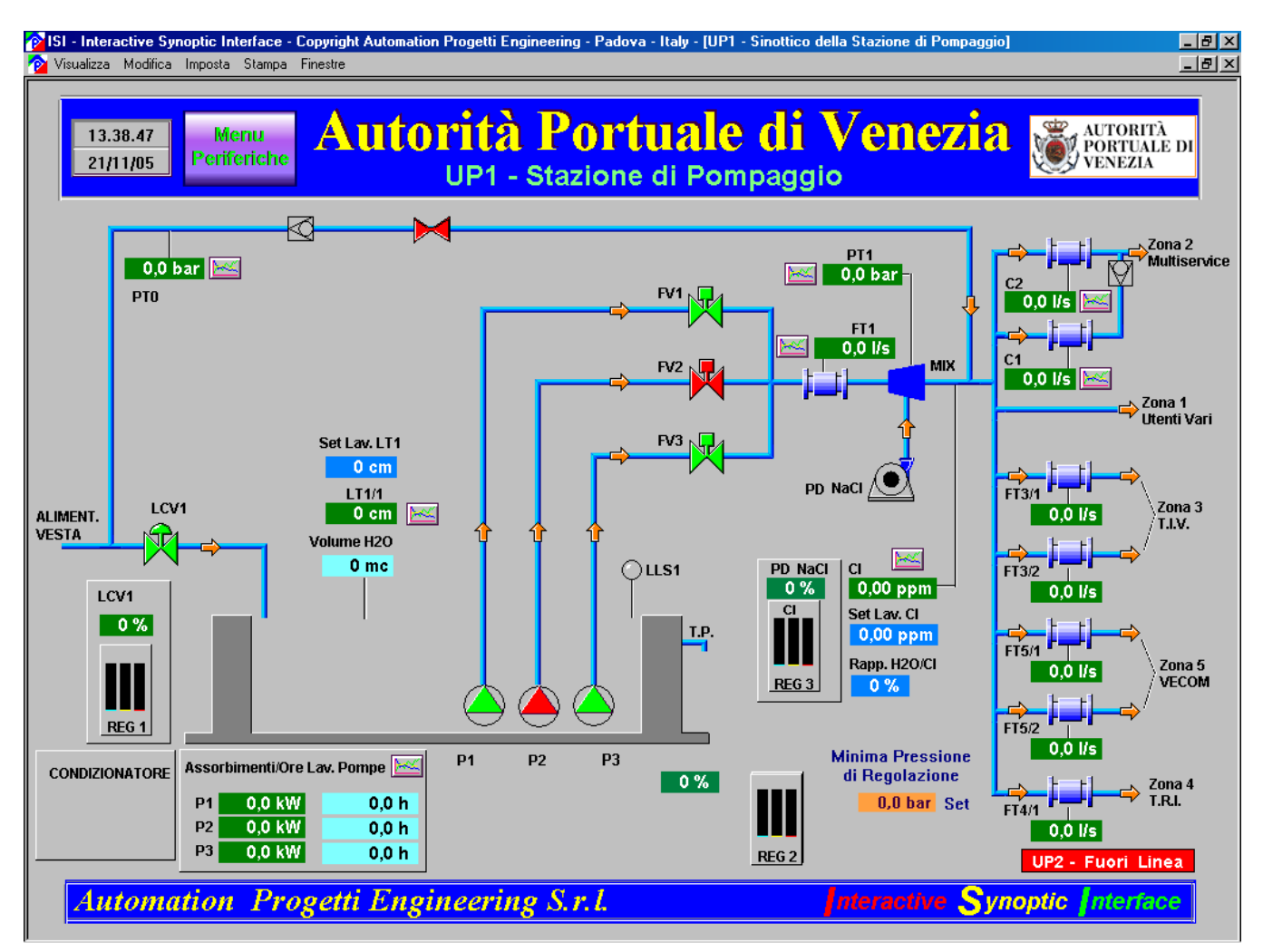

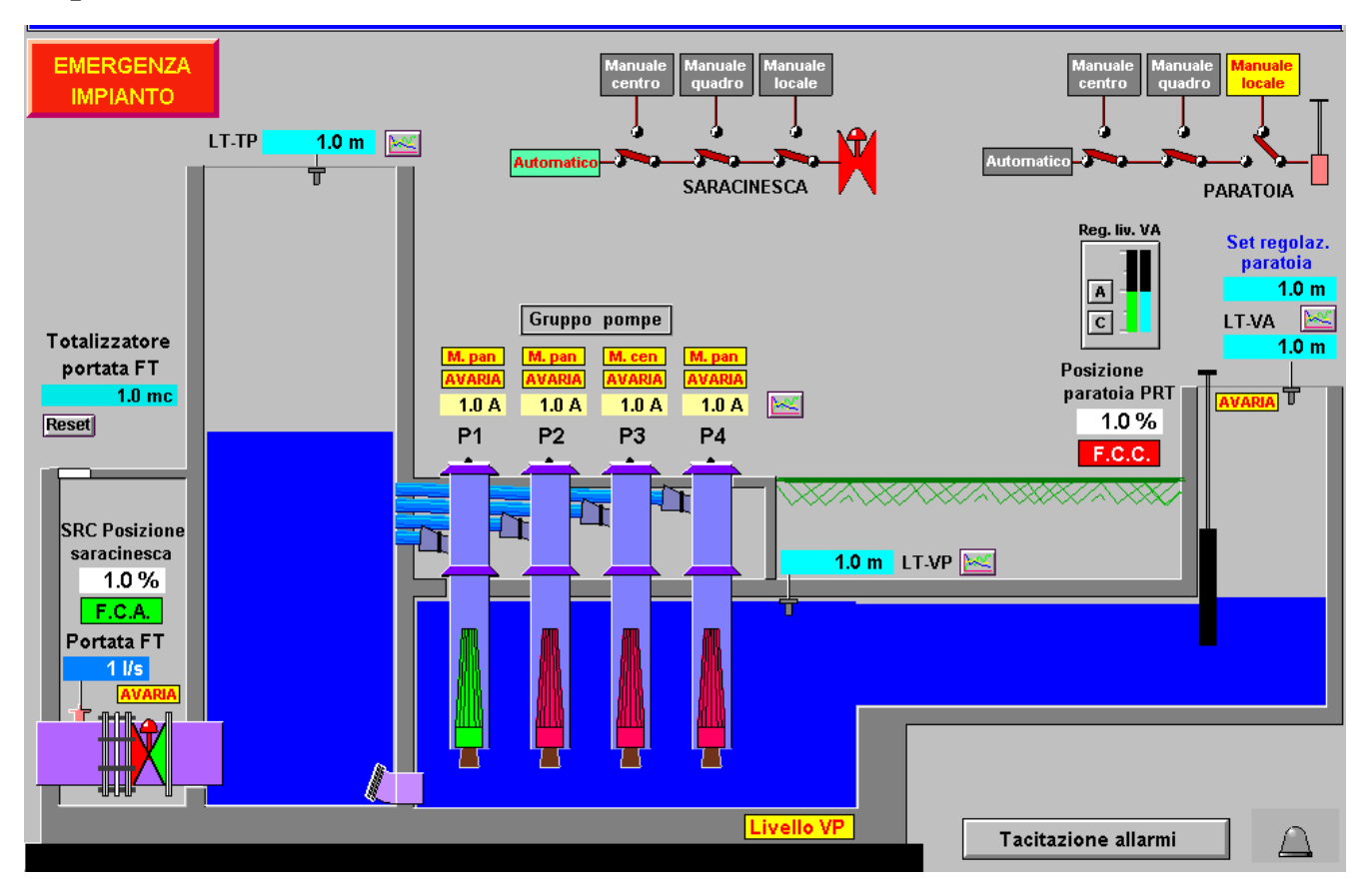

# **Impianto: "STAZIONE DI SOLLEVAMENTO DEL COMUNE DI TARANTO"**

# **Impianto: "CONSORZIO ACQUE DELTA FERRARESE**

Particolare sinottico: sollevamento intermedio linea 2

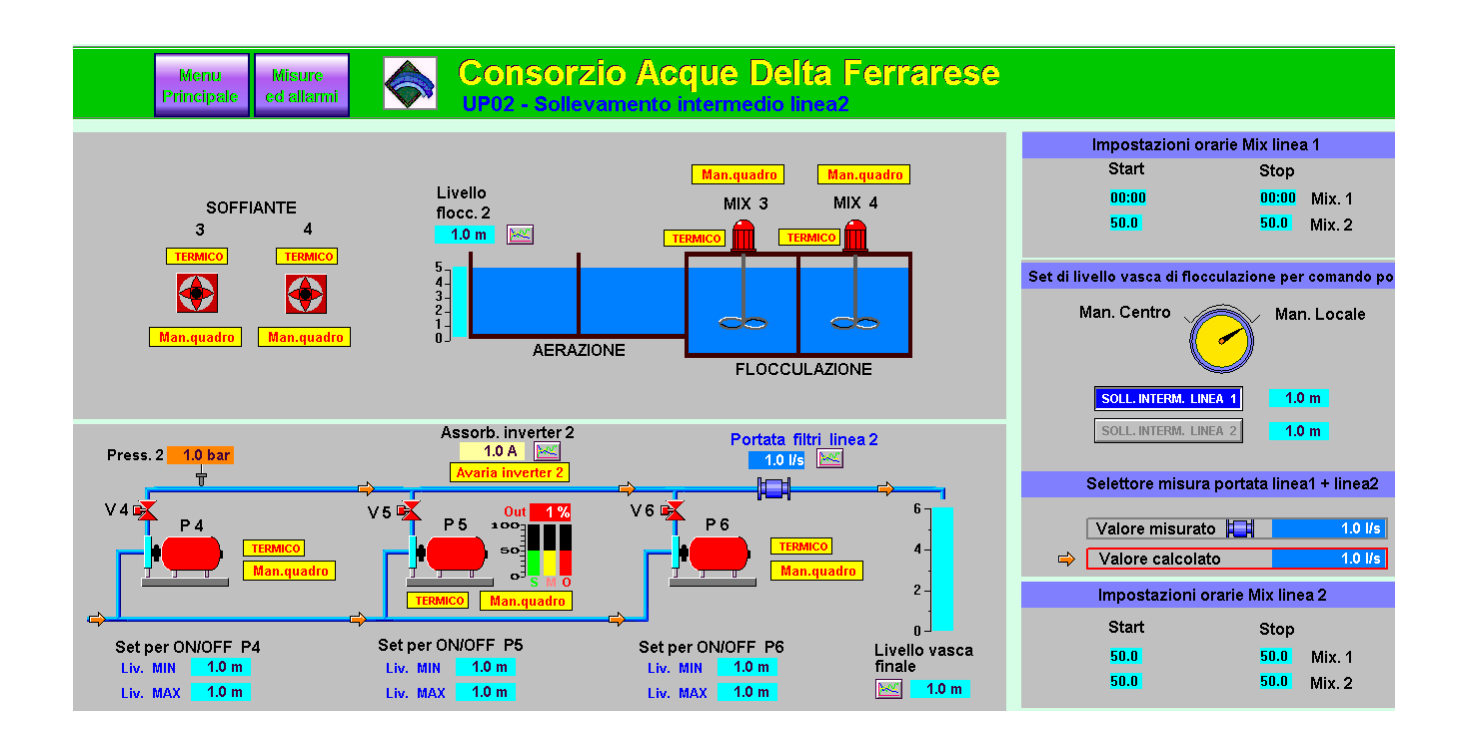

#### Particolare sinottico: sollevamento finale e rete di distribuzione

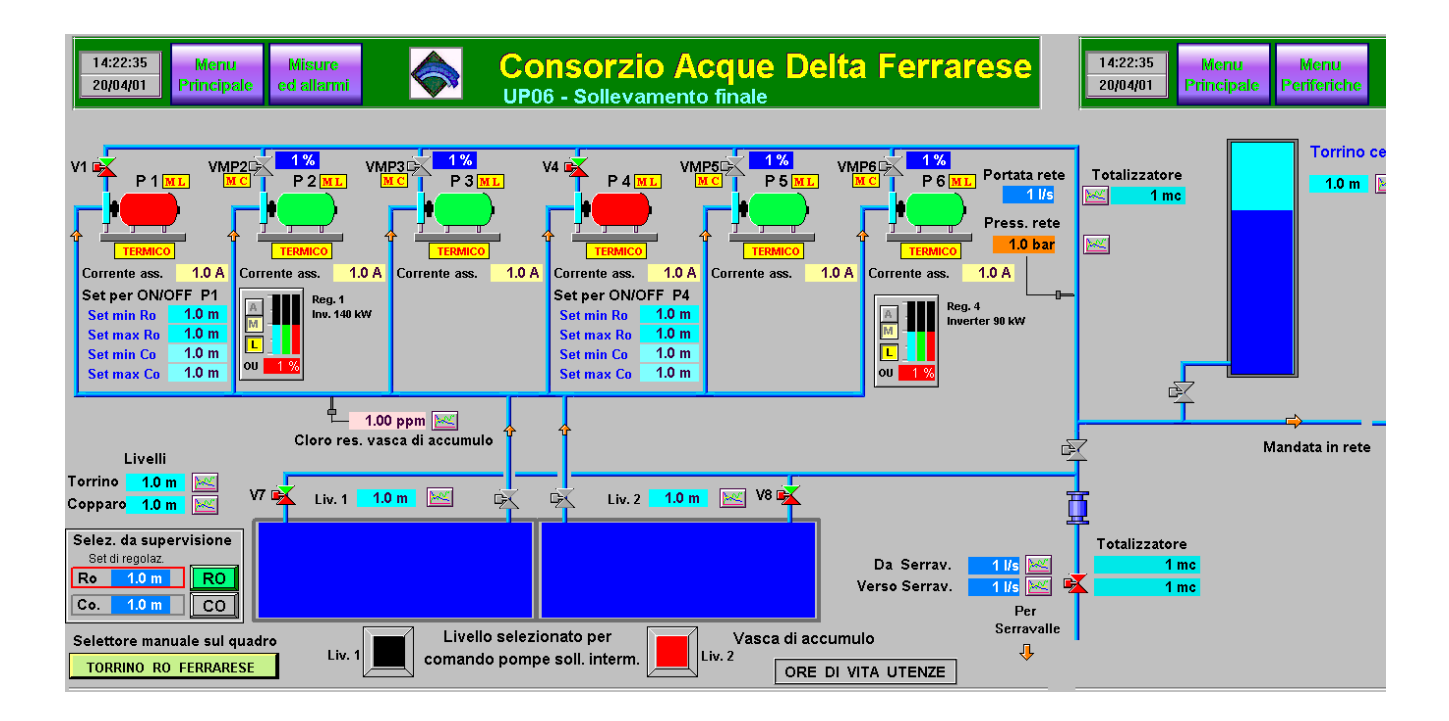

# **Impianto: "DEPURATORE DI PONTASSIEVE"**

Particolare del sinottico.

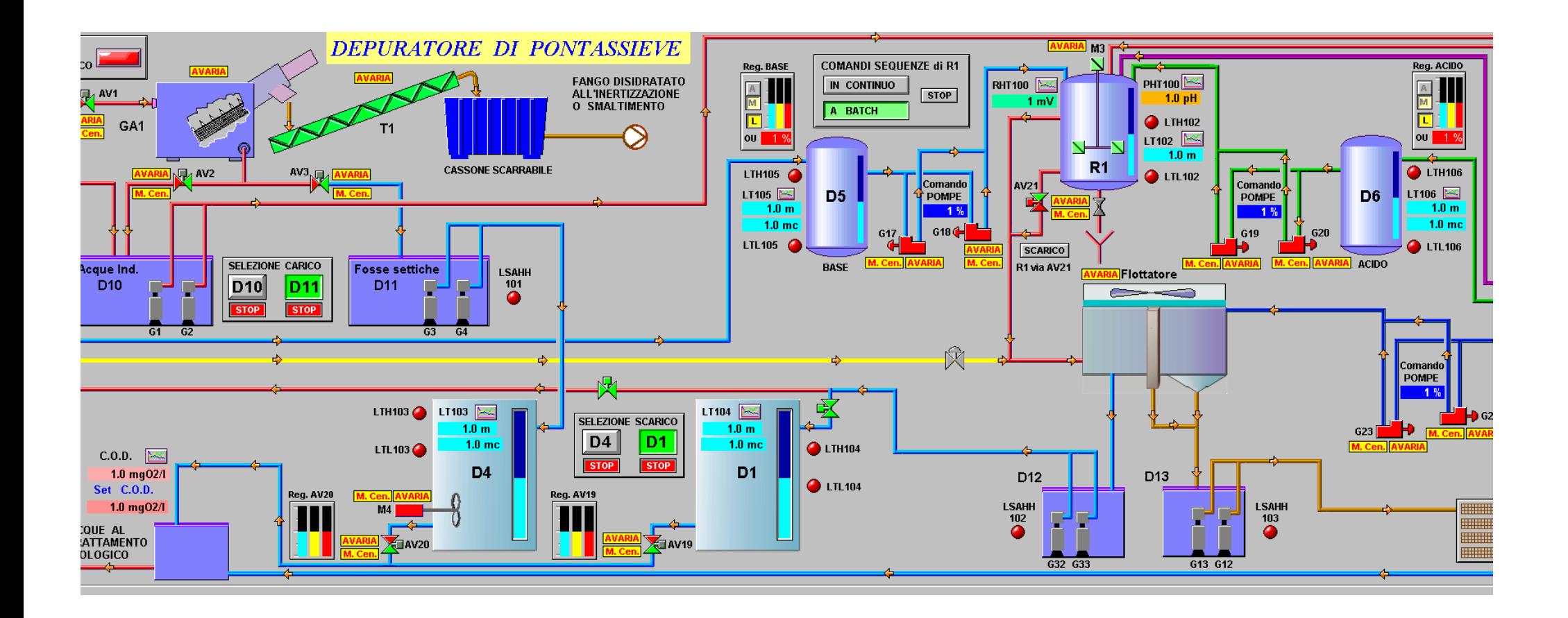

# **Impianto: "TERME E GRANDI ALBERGHI DI SIRMIONE"**

Particolare della periferica sorgenti

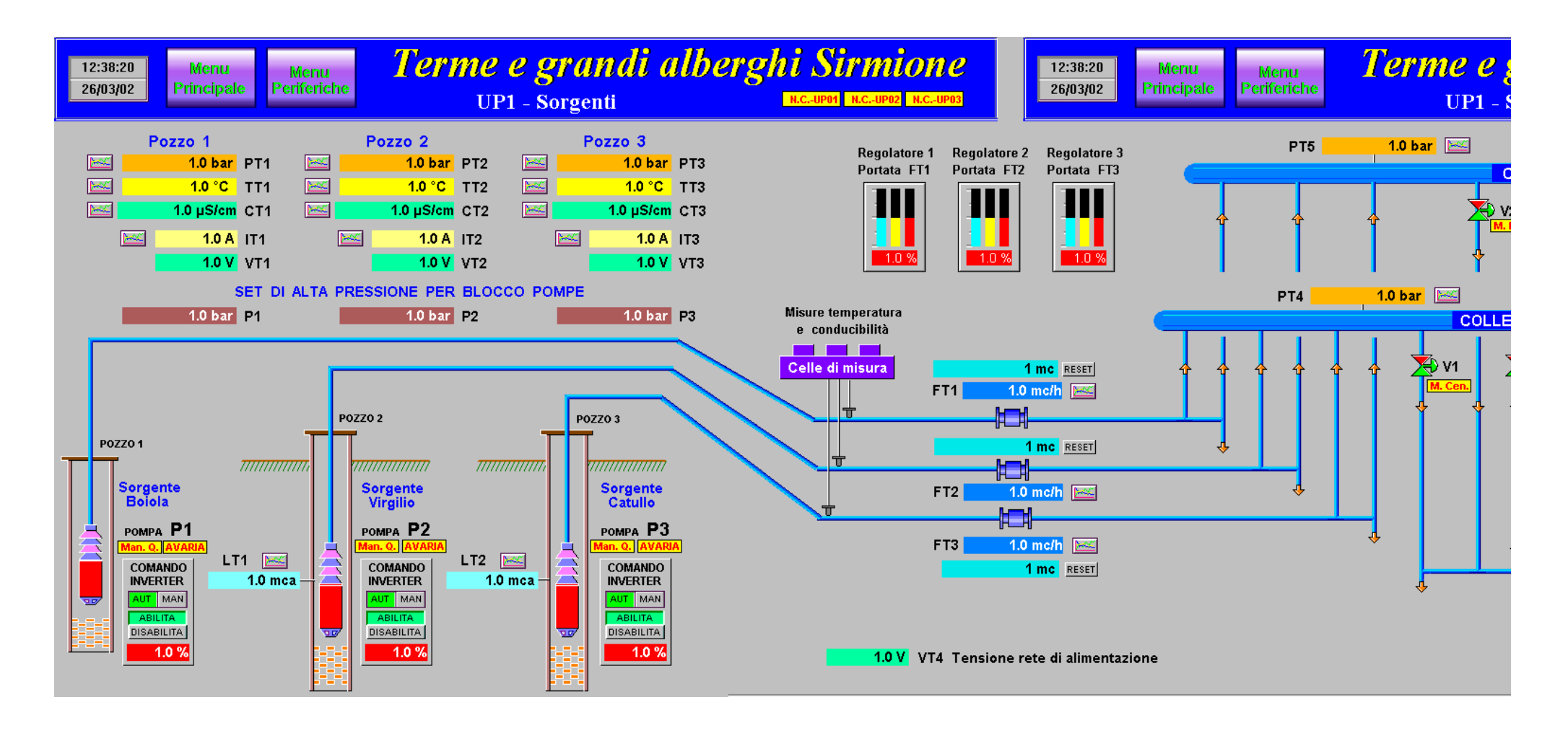

# **"IMPIANTO DI SOLLEVAMENTO DI CALDARO (TN)"**

Particolare sinottico.

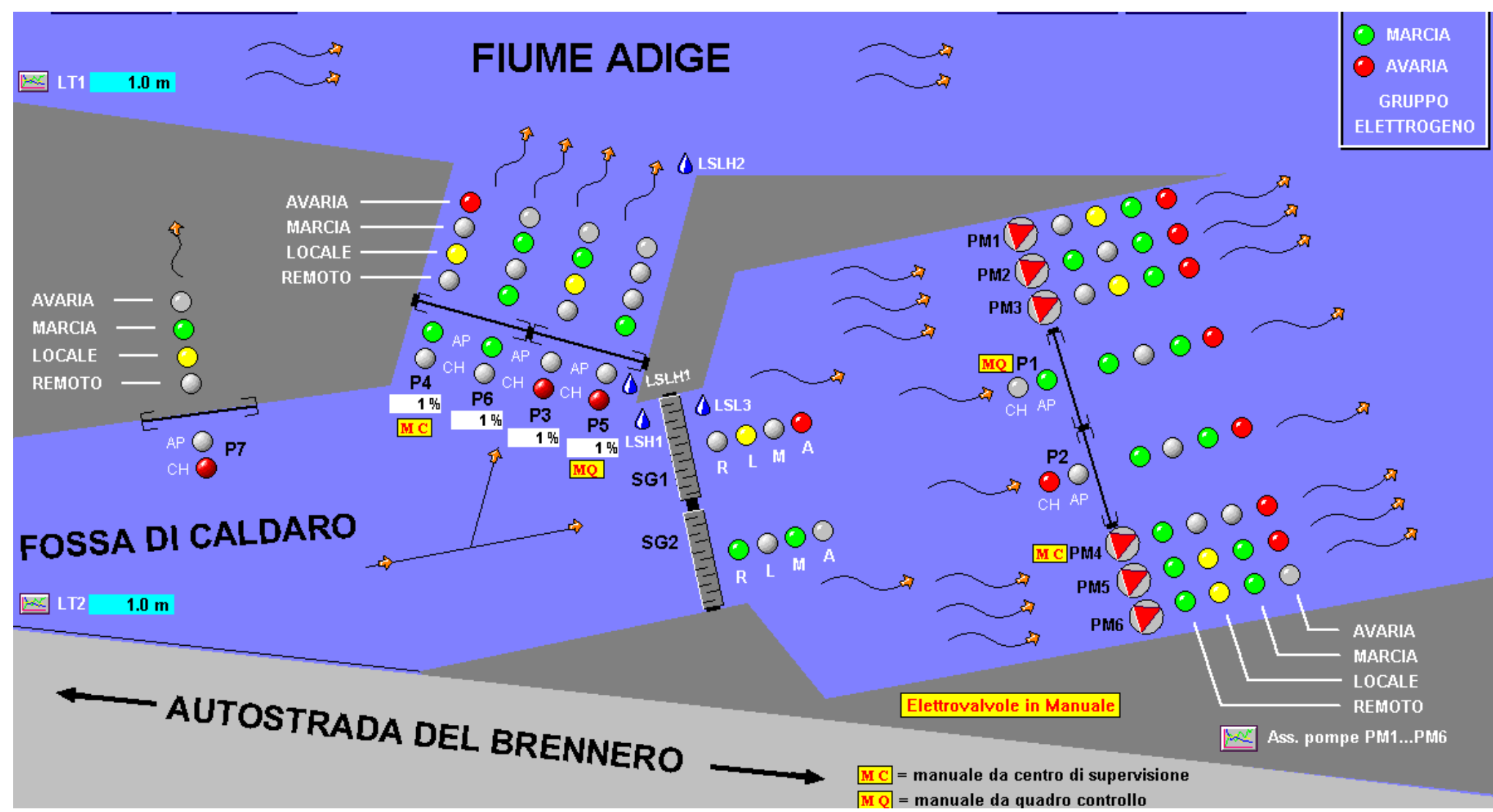

# **Impianto: "ACQUEDOTTO DI ALCARA LI FUSI (ME)"**

Sinottico del serbatoio di monte.

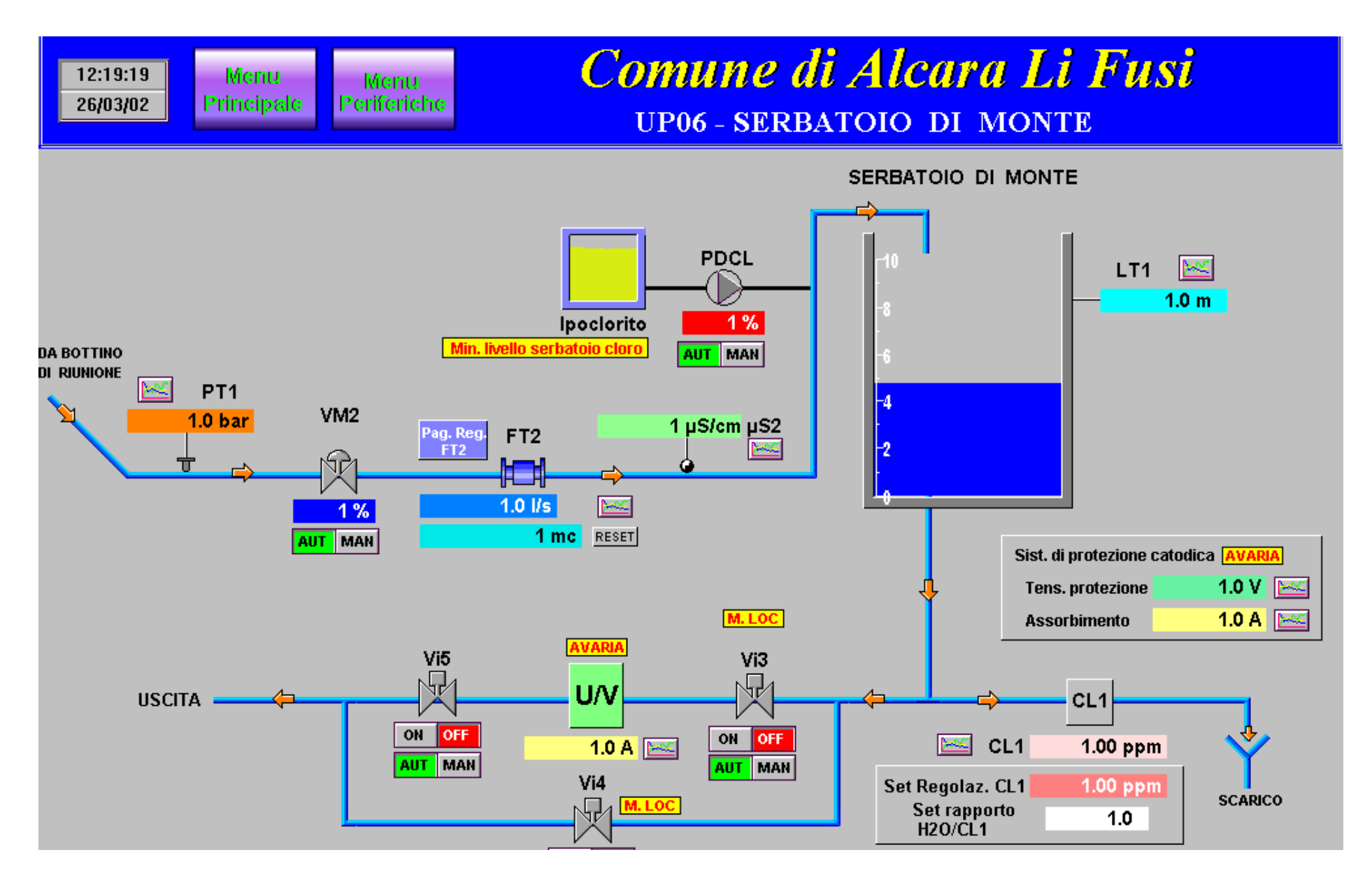

# **Impianto: "CENTRALE DI POTABILIZZAZIONE DI LUGO DI ROMAGNA"**

Particolare del sinottico.

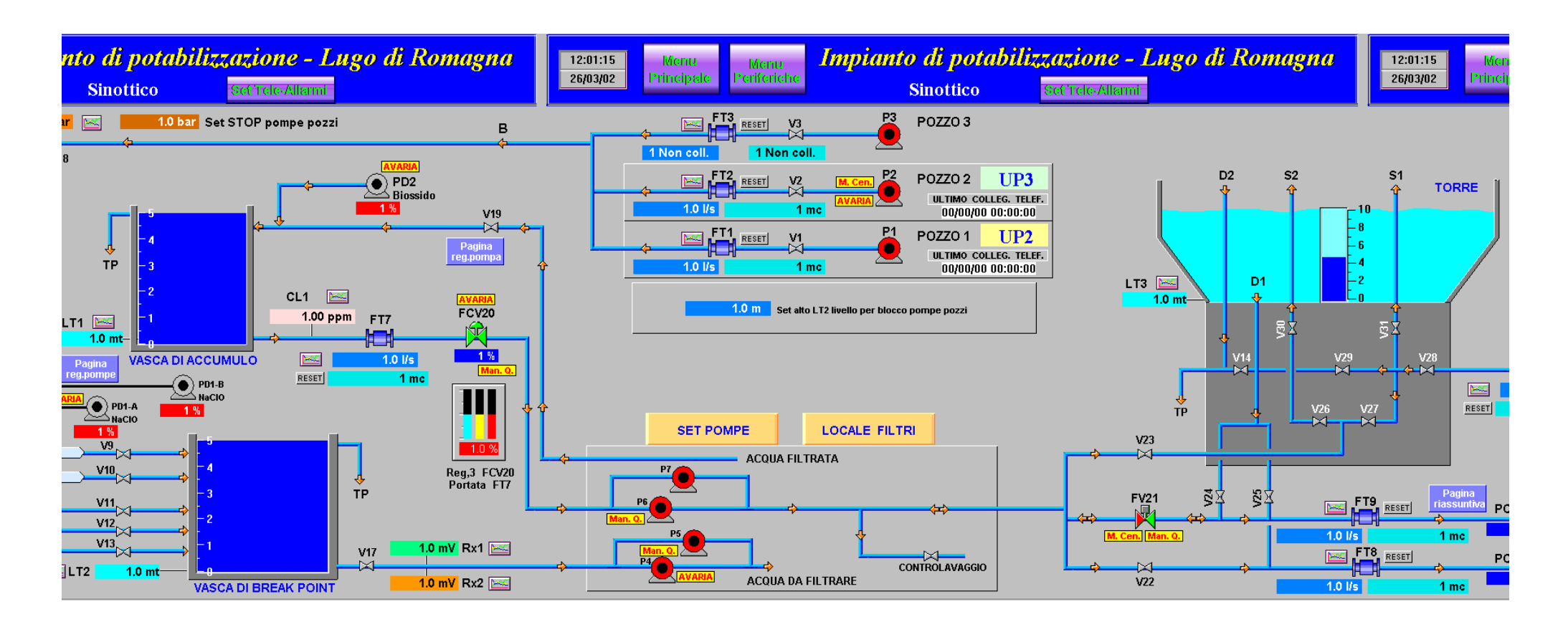

# **Impianto: "DEPURATORE DI BAGNATICA"**

Particolare del sinottico.

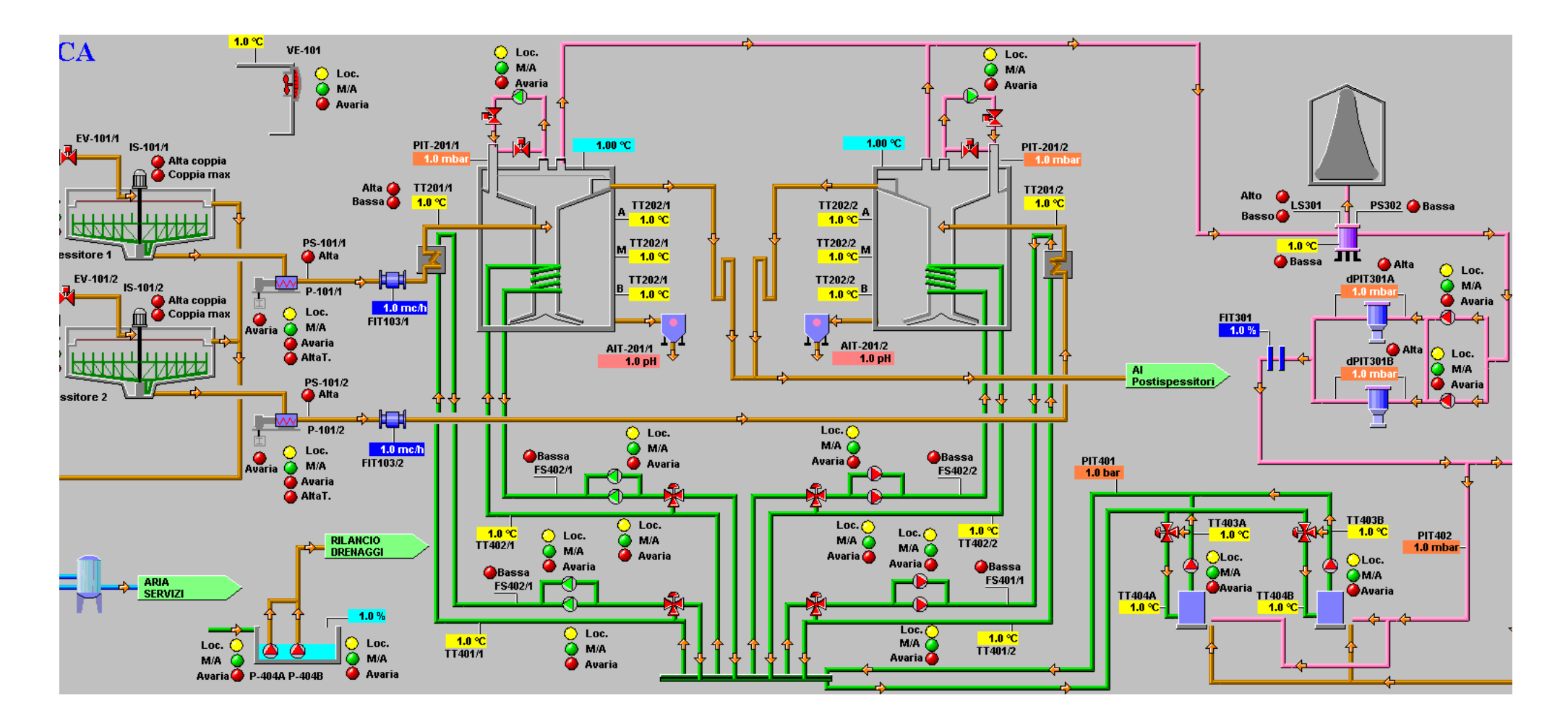

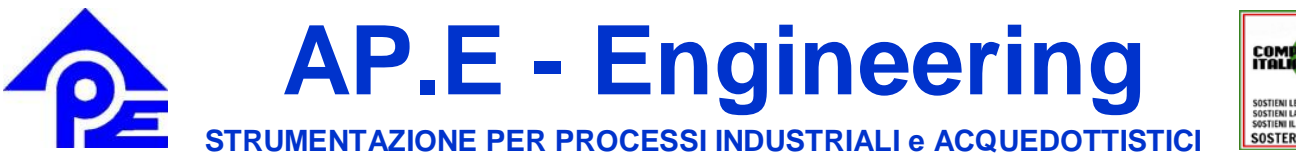

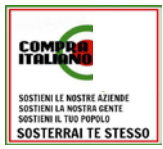

**Servizio Tecnico Tel.: 0498805467 - E-Mail: info@ape-engineering.it - Web: ape-engineering.it**